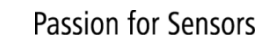

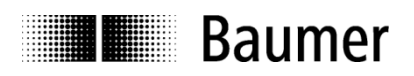

# **Manual Absolute encoder with CANopen®**

Baumer Electric AG Hummelstrasse 17 CH-8501 Frauenfeld Phone +41 52 728 11 22

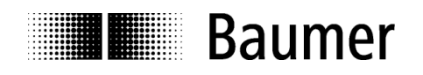

### **Contents**

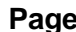

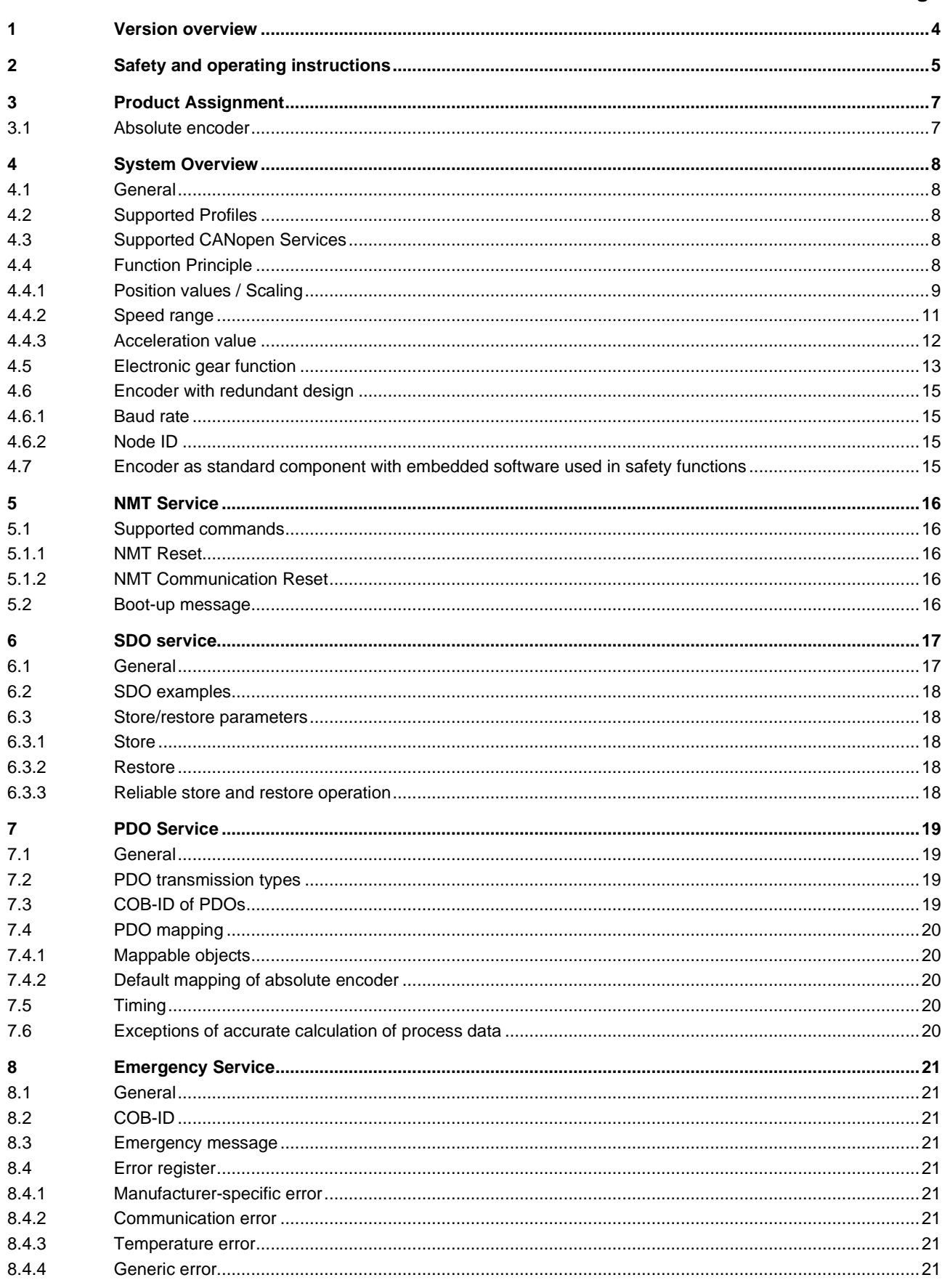

# Passion for Sensors

# **THE Baumer**

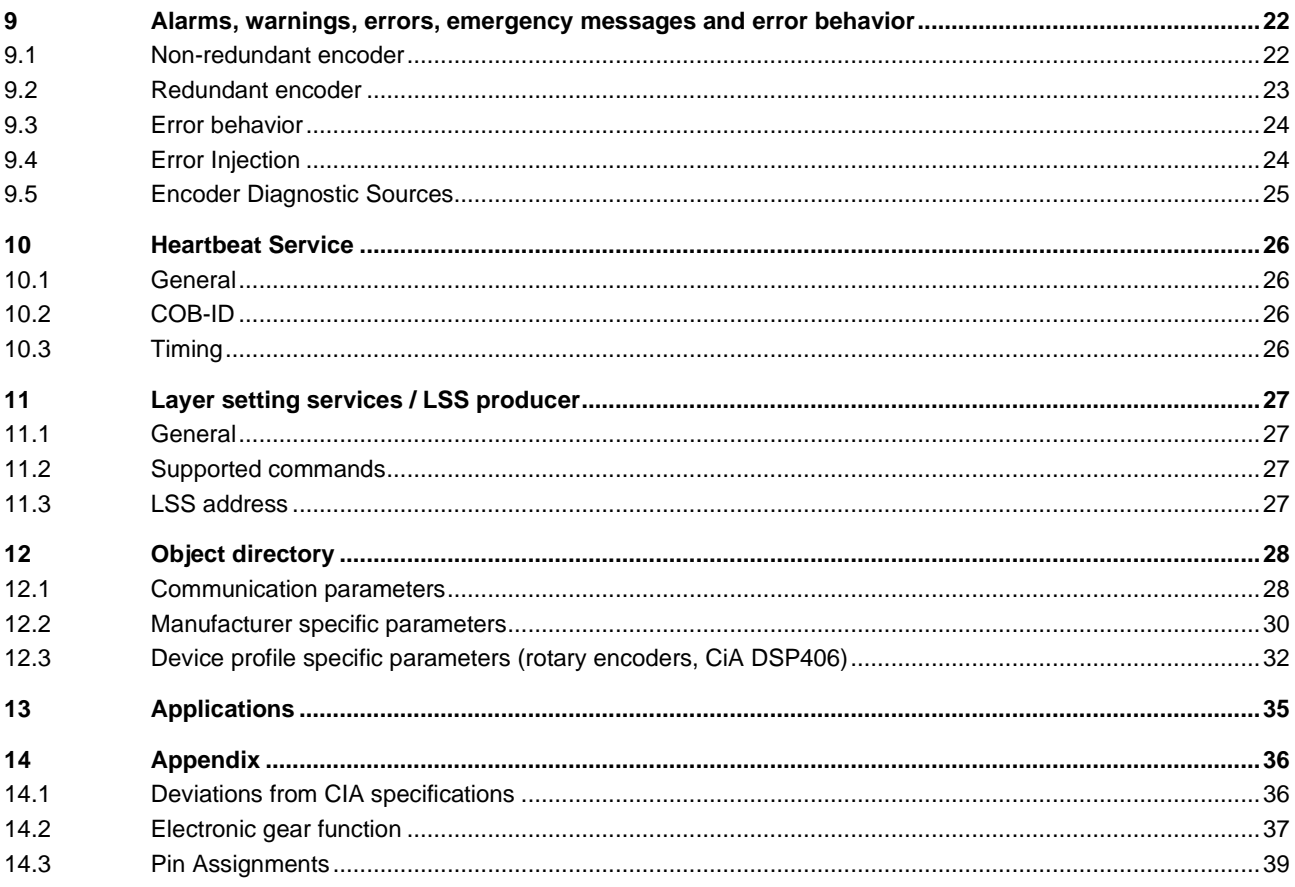

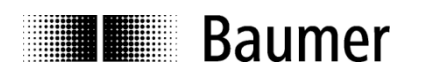

# <span id="page-3-0"></span>**1 Version overview**

This document is subject to changes. In order to have the most current version please download on [www.baumer.com](http://www.baumer.com/)

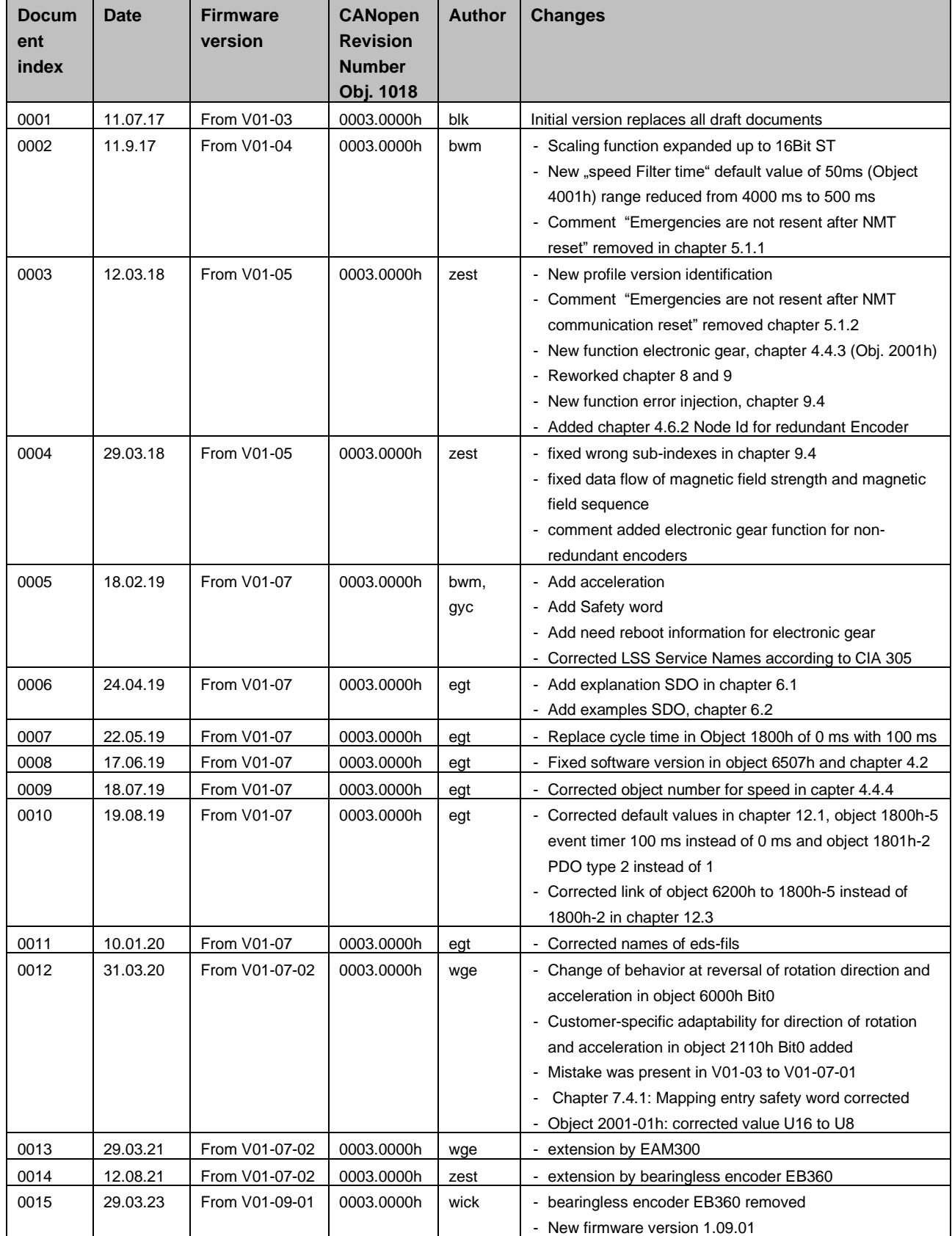

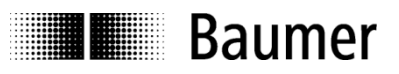

<span id="page-4-0"></span>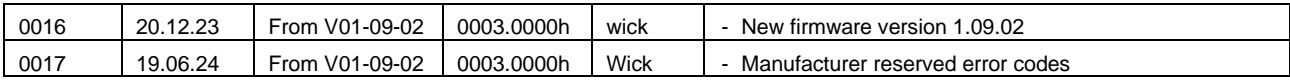

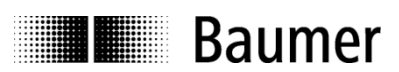

# **2 Safety and operating instructions**

#### **Intended use**

- The encoder is a precision measuring device that is used to record positions and speeds. It provides measuring values as electronic output signals for the subsequently connected device. It must not be used for any other purpose. Unless this product is specially labeled, it may not be used for operation in potentially explosive environments.
- Make sure by appropriate safety measures, that in case of error or failure of the encoder, no danger to persons or damage to the system or operating facilities occurs.

#### **Personnel qualification**

• Installation and assembly of this product may be performed only by a person qualified in electronics and precision mechanics.

#### **Maintenance**

The encoder is maintenance-free and must not be opened up nor mechanically or electronically modified. Opening up the encoder can lead to injury.

#### **Disposal**

• The encoder contains electronic components. At its disposal, local environmental guidelines must be followed.

#### **Mounting**

- Solid shaft: Do not connect encoder shaft and drive shaft rigidly. Connect drive and encoder shaft with a suitable coupling.
- Hollow shaft: Open clamping ring completely before mounting the encoder. Foreign objects must be kept at a sufficient distance from the stator coupling. The stator coupling is not allowed to have any contact to the encoder or the machine except at the mounting points.

#### **Electrical commissioning**

- Do not proceed any electrical modifications at the encoder.
- Do not proceed any wiring work while encoder is live.
- Do not remove or plug on connector whilst under power supply.
- Ensure that the entire system is installed in line with EMC/EMI requirements. Operating environment and wiring have an impact on the electromagnetic compatibility of the encoder. Install encoder and supply cables separately or far away from sources with high emitted interference (frequency converters, contactors, etc.).
- When working with consumers with high emitted interference provide separate encoder supply voltage.
- Completely shield encoder housing and connecting cables.
- Connect encoder to protective earth (PE) using shielded cables. The braided shield must be connected to the cable gland or connector. Ideally, aim at dual connection to protective earth (PE), i.e. housing by mechanical assembly and cable shield by the downstream devices.

#### **Supplementary information**

• The present manual is intended as a supplement to already existing documentation (e.g. catalogues, data sheets or mounting instructions)*.*

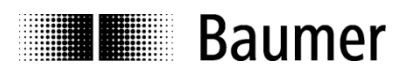

# <span id="page-6-0"></span>**3 Product Assignment**

# <span id="page-6-1"></span>**3.1 Absolute encoder**

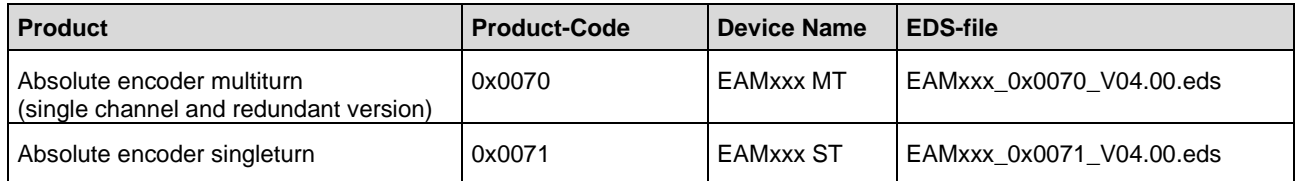

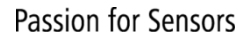

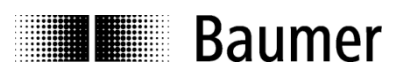

# <span id="page-7-0"></span>**4 System Overview**

# <span id="page-7-1"></span>**4.1 General**

The encoder is a rotary measuring system with CANopen interface, which supports position encoding, scaling and presetting, heartbeat and diagnostic functions with alarm and warning capabilities.

In consideration of "CAN in Automation" (CiA) device profile for encoders DSP406, it is an rotary absolute singleturn and multiturn encoder - class C2. In addition, it supports high resolution position object.

<span id="page-7-2"></span>The redundant encoders are galvanically isolated, for non-redundant encoders galvanical isolation on request.

# **4.2 Supported Profiles**

Following CANopen profiles are supported:

- CiA 301 / Version 4.2 (Communication)
- CiA 305 / Version 3.0.0 (LSS)
- CiA 406 / Version 4.1.0 (Encoder Profile)

# <span id="page-7-3"></span>**4.3 Supported CANopen Services**

Following CANopen services are supported:

- 1 Network Management (according to CiA 301)
- 1 SDO Server (according to CiA 301)
- 3 TPDOs (according to CiA 301/CiA 406)
- 1 Emergency Producer (according to CiA 301/CiA 406)
- 1 Heartbeat Producer (according to CiA 301)
- 1 Node guarding (according to CiA 301)
- 1 LSS Client (according to CiA 305)

# <span id="page-7-4"></span>**4.4 Function Principle**

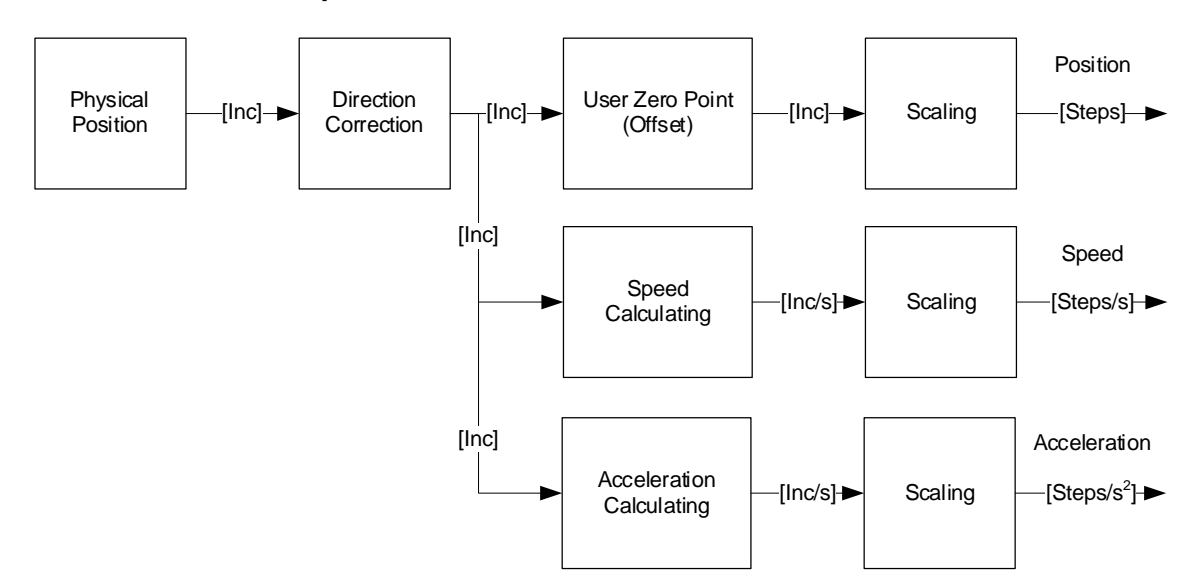

#### **Figure 1: Function principle overview**

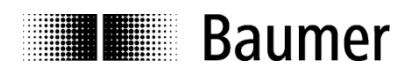

# <span id="page-8-0"></span>**4.4.1 Position values / Scaling**

Setting of position resolution / scaling is used to adjust the encoder settings to the application.

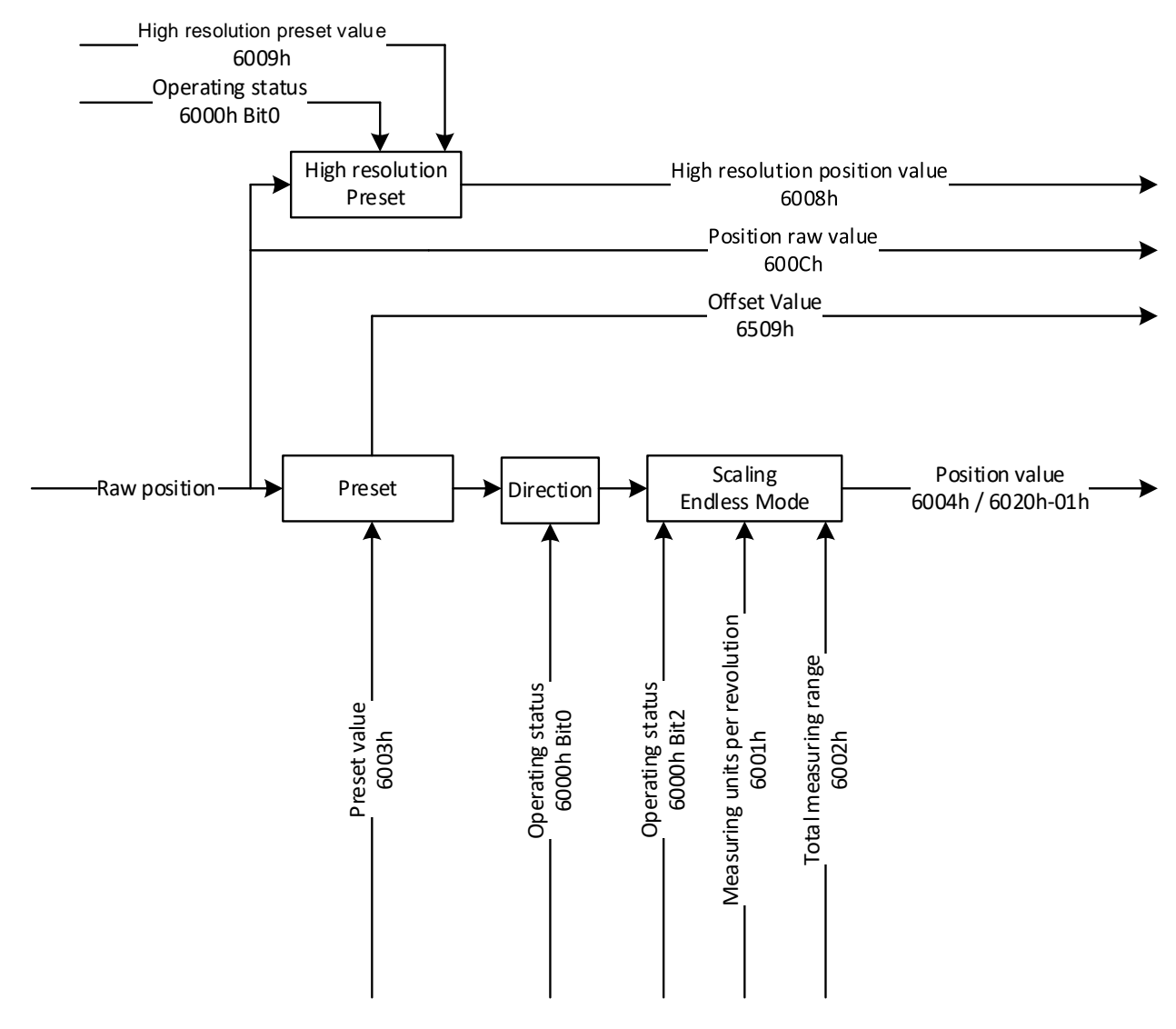

#### **Figure 2: Position value / scaling**

#### **Position value (6004h)**

The position value (6004h) depends on the position step settings (object 6001h and object 6002h). Scaling is enabled when operating status 6000h Bit2 = 1. The counting direction is affected by object operating status 6000h Bit0.

### **Measuring units per revolution (6001h)**

The measuring units per revolution can be configured with object 6001h. The range is 0 or 2…65'536 steps per revolution.

### **Total measuring range (6002h)**

The total measuring range in measuring units can be configured with object 6002h. (range  $0...$ 2 $^{\scriptstyle 32}$ -1). Whereby value 0h means 2<sup>32</sup> steps or 4'294'967'296dec or 1'0000'0000h steps. For singleturn encoders the range is limited to 2…value of object 6001h.

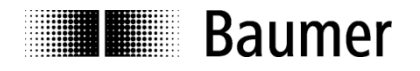

#### **Limitation**

Depending on the setting of measuring units per revolution (6001h), total measuring range (6002h) and the maximum possible revolutions of the encoder  $(2^{30} = 1'073'741'824$  turns) the encoder automatically operates in endless mode. Condition for endless mode operation:

> $2^{30} \frac{measuring \ units \ per \ revolution (6001h)}{2^{30} \sqrt{\left(\frac{6001h}{h}\right)}}$  $\frac{1}{2}$  and  $\frac{1}{2}$  and  $\frac{1}{2}$  a

> > $x \in \mathbb{N}$  (1, 2, 3, ...)

In case of endless mode operation, the maximum encoder revolutions, while the encoder is unpowered or the power on time is shorter than 5 minutes, must be smaller than  $2^{29}$  (536'870'912) turns. If this number of revolutions is exceeded, the encoder has to be referenced (see preset value, 6003h) after every power-up.

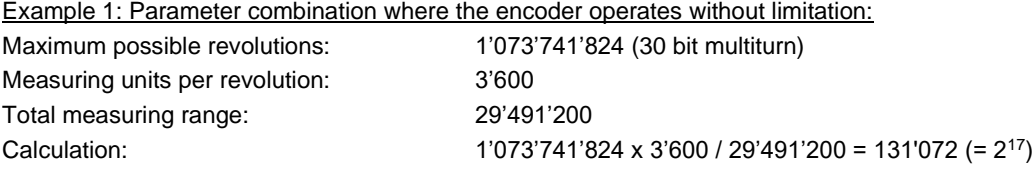

Example 2: Parameter combination where the encoder automatically operates in endless mode:

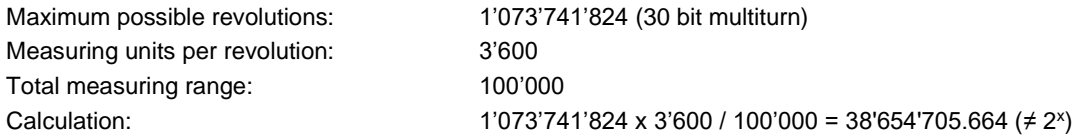

#### **Number of distinguishable revolutions (6502h)**

The number of distinguishable revolutions are calculated by dividing the total measuring range by the measuring units per revolution (rounded down to integer) and can be read from Index 6502h:

number of distinguishable revolutions  $(6502h) = \frac{total \; measured \; (6002h)}{mean \; standard \; standard \; (6002h)}$  $\frac{1}{2}$  measuring units per revolution  $(6001h)$ 

For singleturn encoders the number of distinguishable revolutions (6502h) is 1.

#### **Preset value (6003h)**

To preset the position value (6004h), write the desired value to the object preset value (6003h). The preset becomes effective immediately. To ensure that the calculated offset value (6509h) is also effective after a device restart, a parameter store via object 1010h is required.

#### **High resolution position value (6008h)**

The high resolution position value (6008h) provides 16 bit singleturn resolution and in case of multiturn encoders 30 bit multiturn information in addition. The counting direction is affected by object operating status 6000h Bit0.To preset the high resolution position value, write the desired value to the object high resolution preset value (6009h). The preset becomes effective immediately. To ensure that it is also effective after a device restart, a parameter store via object 1010h is required. The high resolution position value is not affected by scaling

#### **Position raw value (600Ch)**

The position raw value (600Ch) provides 16 bit singleturn resolution and in case of multiturn encoders 16 bit multiturn information in addition. The raw position value is not affected by scaling, preset or direction of rotation correction.

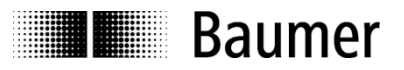

## <span id="page-10-0"></span>**4.4.2 Speed range**

The two objects 6030h-01h and 2118h provide speed value output. Since speed value and range highly depend on the application, the user should adapt scaling and filtering (6031h-02h) accordingly.

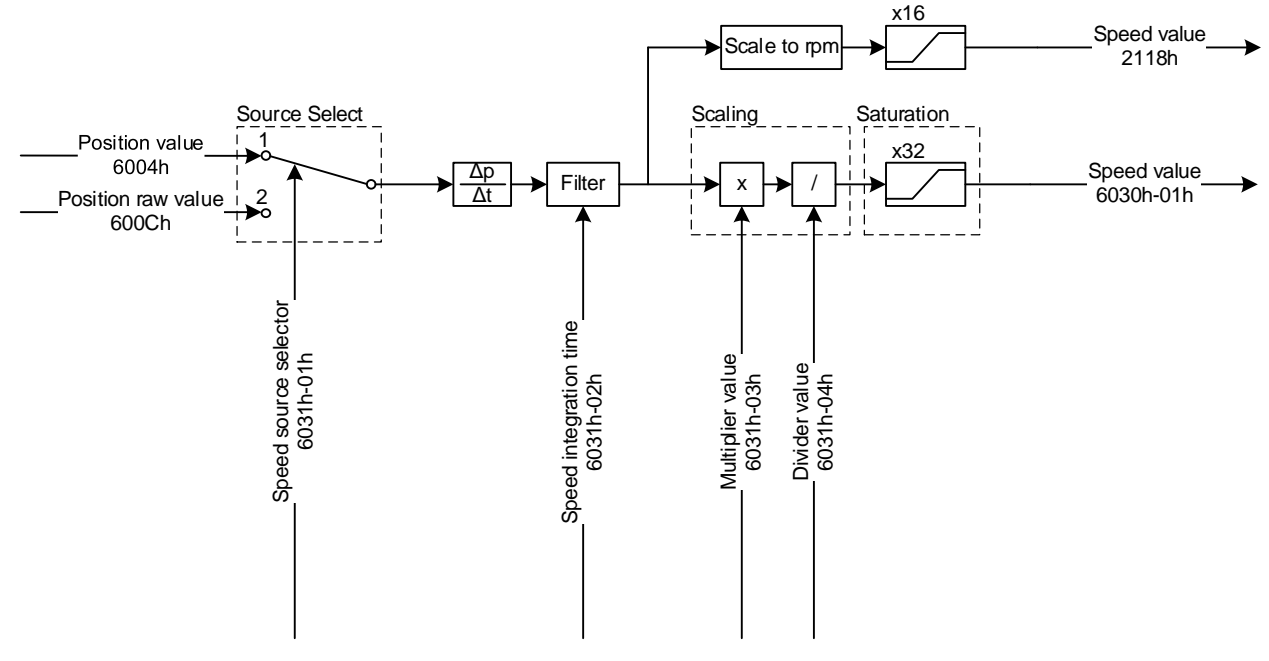

#### **Figure 3: Speed values**

#### **Speed value (6030h-01h)**

The object 6030h-01h provides a 32 bit speed information with unit steps per second [steps/sec]. The range for object 6030h-01h is 8000'0000h…7FFF'FFFFh (-2'147'483'648…2'147'483'647dec or -2<sup>31</sup>...2<sup>31</sup>-1). If the scaled speed value exceeds the above range, the output is 8000'0000h or 7FFF'FFFFh (saturated logic). Scaling can be used to adjust the speed range depending on the selected position source (6031h-01h), if applicable the measuring units per revolution (6001h) and the application speed range.

#### Speed scaling example:

Selected position source (6031h-01h): Position value (6004h) Measuring units per revolution: 16384 (2<sup>14</sup>) steps Application speed range in [rpm]: +/- 3000 rpm (3000/60=50 1/s) Desired range of speed value:  $+/- 30'000$  steps/s

Calculation of speed scaling factor:

Speed scaling factor =  $\frac{30000 - s}{2000}$  $30000 \frac{steps}{3}$ 3000  $\frac{5000}{60 s}$  \* 16384 steps  $= 0.0366 = \frac{1}{27.307} = \frac{\text{Multiplier value (6031h} - 03h): 1'000}{\text{Divider value (6031h} - 04h): 27'307}$ Divider value (6031h − 04h): 27′307

#### **Speed value (2118h)**

The object 2118h provides a 16 bit speed value with a fixed unit of revolutions per minute [rpm]. The range for object 2118h is 8000h...7FFFh (-32768...32767dec or -2<sup>15</sup>...2<sup>15</sup>-1). If the scaled speed value exceeds the above range, the output is 8000h or 7FFFh (saturated logic).

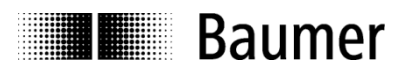

# <span id="page-11-0"></span>**4.4.3 Acceleration value**

In the rotary encoder device profile, the encoder supports acceleration output on object 6040h-01h. As the acceleration value is a highly dynamic value, the user should adapt scaling and filtering (6041h-02h) to his application.

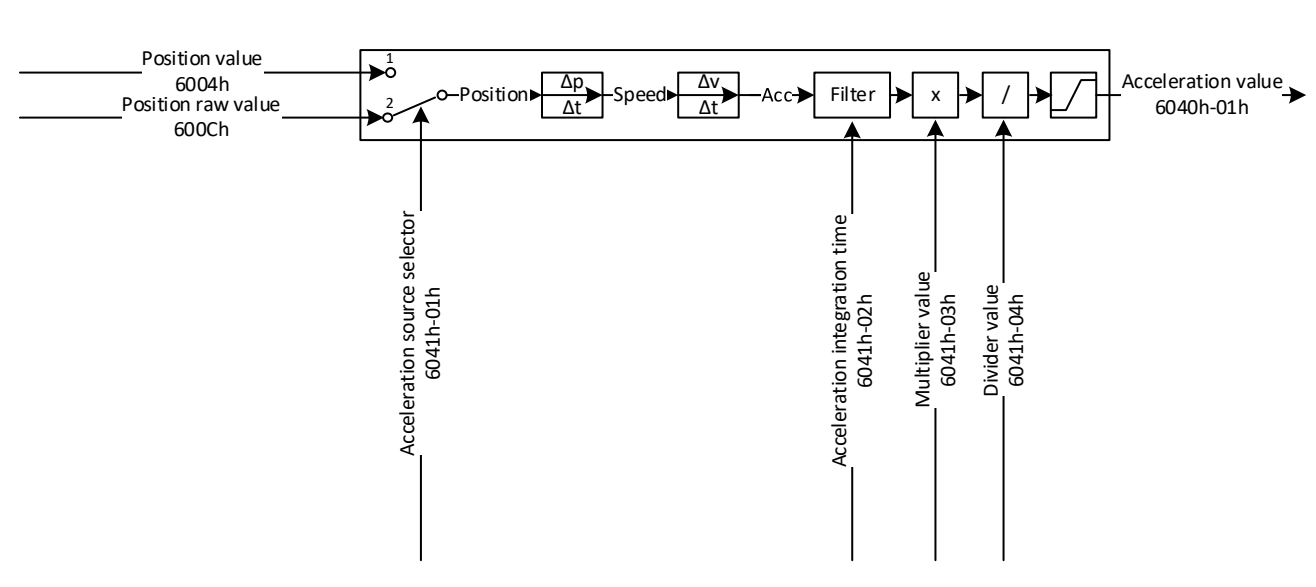

#### **Figure 4: Acceleration value**

#### **Acceleration value (6040h-01h)**

The object 6040h-01h provides a 16 bit acceleration information with unit steps per second<sup>2</sup> [steps/sec<sup>2</sup>]. The range for object 6040h-01h is 8000h...7FFFh (-32768...32767dec or -2<sup>15</sup>...2<sup>15</sup>-1). Scaling can be used to adjust the acceleration range depending on the selected position source (6041h-01h), if applicable the measuring units per revolution (6001h) and the application speed range.

Acceleration scaling example: Selected position source (6031h-01h): Position raw value (600Ch) Measuring units per revolution: Application acceleration range in [rpm/s]: Desired range of acceleration value:  $+/- 30'000$  steps/s<sup>2</sup>

65536  $(2^{16})$  steps +/- 30'000 rpm/s (30000/60=500  $1/s<sup>2</sup>$ )

Calculation of acceleration scaling factor:

Acceleration scaling  $factor =$  $30'000 \frac{steps}{s^2}$ 65536 steps  $*\frac{30'000}{6000}$  $60s<sup>2</sup>$ = 915.750 \*  $10^{-6}$  =  $\frac{1}{1092}$  =  $\frac{\text{Multiplier value (6041h} - 03h):1}{\text{Divider value (6041h} - 04h):1'09}$ Divider value (6041h − 04h): 1′092

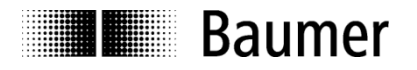

# <span id="page-12-0"></span>**4.5 Electronic gear function**

The electronic gear function (2001h) divides the encoder position value by the gear factor. Therefore it transforms the encoder position value into the view of the application:

 $A$ *pplication position*  $=$ Encoder position i

The electronic gear function is also called numerator/denominator scaling or round axis function.

With electronic gear function enabled, the encoder can be mechanically mounted on the primary / input side (drive side) of a gearbox, while it outputs position data as if it was mounted on the secondary / output side (driven side) of the gearbox.

The parameter "measuring units per revolution" (6001h) defines the number of requested steps for one revolution, the parameter "total measuring range" (6002h) defines the total measuring range in measuring units on the secondary side of the gear box.

To get a position value 6004h that describes the position within only one revolution of the secondary side of the gear box, set both parameters (6001h & 6002h) on the same value.

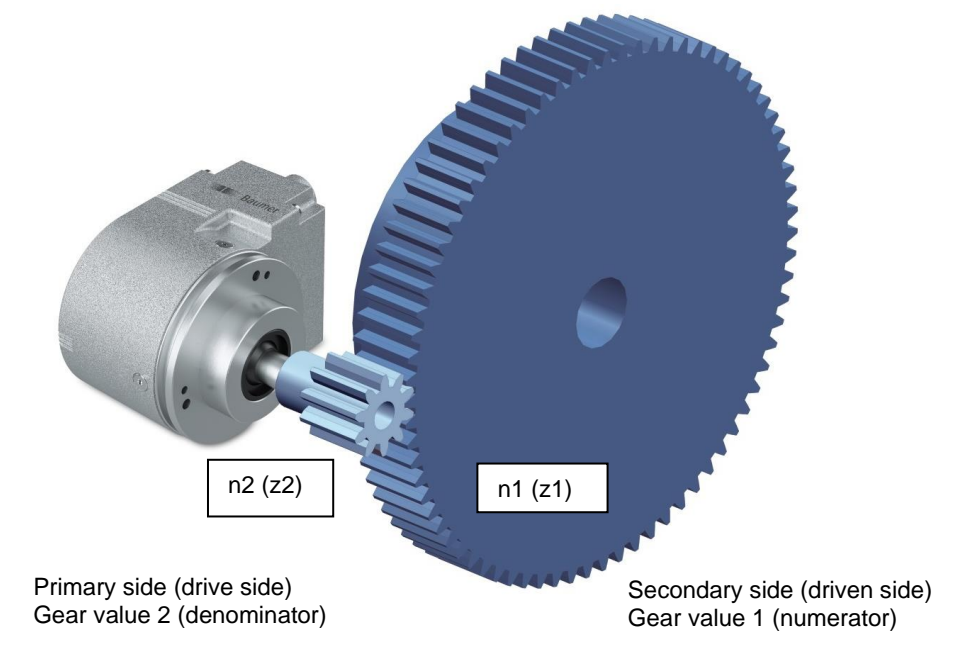

#### • **Figure 5: Electronic gear function (2001h)**

The gear ratio or gear factor i is defined as:

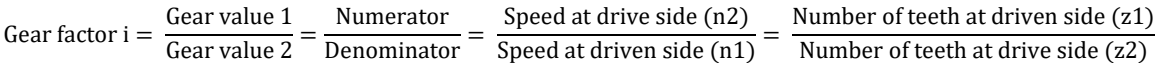

Gear value 1 (numerator, 2001h-02h) and gear value 2 (denominator, 2001h-03h) of the gear factor i directly result from the number of teeth / gear ratio in the application. In the above example, the number of teeth at the driven side is 75. At the drive side, the number of teeth is 10.

#### •

#### **Example**

The gear factor shall be  $75:10$  (means  $i = 7.5$ ). The resolution on the secondary side of the gearbox shall be "1 revolution = 10000 steps".

The numerator is 75 and the denominator is 10.

Only integer values are admissible for numerator and denominator. The total measuring range is 10000.

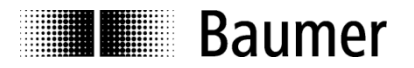

#### **Electronic gear enable / disable (2001h-01h)**

Set object 2001h-01h to value 2h to enable the electronic gear function, while value 1h disables it (further details see table [12.2\)](#page-29-0).

NOTE: A change of object 2001h-01h Electronic gear enable / disable clears internal position offsets (if any). In this case, the current absolute multiturn position reference is lost and the encoder has to be referenced (see preset value, 6003h).

#### **Gear value 1 (2001h-02h)**

This object defines the numerator of the gear factor. The range of this integer value is 1…32'767.

#### **Gear value 2 (2001h-03h)**

This object defines the denominator of the gear factor. The range of this integer value is 1…32'767.

NOTE: After setting and storing the electronic gear function setting, the encoder has to restarted to activate the electronic gear function.

#### **Limitations**

A useful gear factor is greater than 0.125, while a gear ratio smaller than 1 may result in higher signal noise. Valid combinations of numerator, denominator and total measuring range fulfill following condition:

> total measuring range (6002h) \*  $\frac{\text{denominator} (2001h - 03h)}{\text{de} (2001h - 03h)}$  $\frac{1}{2}$  (2001h – 02h) = 65536

The maximum encoder revolutions when the encoder is unpowered or power on time is shorter than 5 minutes must be smaller than 2<sup>29</sup> (536'870'912) turns. If this number of revolutions is exceeded, the encoder has to be referenced (see preset value, 6003h) after every power-up.

The electronic gear function is useful for multiturn encoders. In case of singleturn encoders, the position value gets lost after a power cycle.

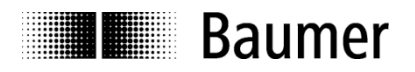

# <span id="page-14-0"></span>**4.6 Encoder with redundant design**

In case of redundant design both encoder channels are connected with the same connector to the network. This means both nodes do acknowledge the message of each other, without being connected to a network.

For encoders with redundant design the battery voltage is monitored during power off. Following minimum power off time is required for proper detection:

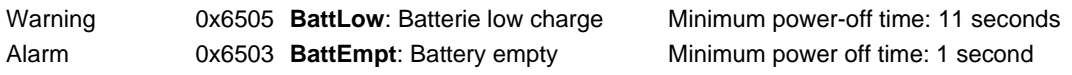

### <span id="page-14-1"></span>**4.6.1 Baud rate**

Both encoders shall be configured with the same baud rate to avoid bus collisions.

#### **Note:**

In the case that the encoders are configured with different baud rates, do following sequence:

- 1. Configure CAN Master with the higher baud rate of the encoder
- 2. Reconfigure the node with this higher baud rate to the lower baud rate again (object 0x2100)
- 3. Store the baud rate according chapter [6.3.1](#page-17-2)
- 4. Performing a NMT Reset
- 5. Reconfigure CAN Master with lower baud rate (object 0x2100)
- 6. Reconfigure both nodes to the desired baud rate
- 7. Store both baud rates according chapter [6.3.1](#page-17-2)

#### <span id="page-14-2"></span>**4.6.2 Node ID**

Both encoders shall be configured with different Node ID's which are not reserved by other nodes, to avoid bus collisions.

#### **Note:**

In case the encoders are configured with the same node ID, do following sequence:

- 1. Configure CAN Master with the used baud rate and node id of the encoders
- 2. Request a parameter restore to factory default (object 0x1011-01) according chapte[r 6.3.2](#page-17-3)
- 3. Performing a NMT Reset
- 4. Reconfigure CAN Master with the factory default baud rate
- 5. Reconfigure both nodes to the desired, different node id's
- 6. Store both node ID's according chapter [6.3.1](#page-17-2)

### <span id="page-14-3"></span>**4.7 Encoder as standard component with embedded software used in safety functions**

If this standard encoder is used in safety functions, please request the according "Application Note MAGRES EAM" for further information.

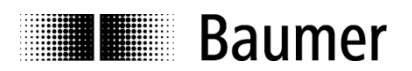

# <span id="page-15-0"></span>**5 NMT Service**

# <span id="page-15-1"></span>**5.1 Supported commands**

Following NMT commands are supported:

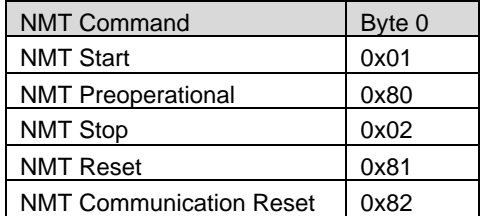

NMT Frame:

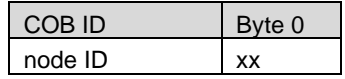

## <span id="page-15-2"></span>**5.1.1 NMT Reset**

This NMT command performs a complete reset of the encoder, which can take up to 170 ms until the new bootupmessage is sent (restarting of the micro controller, be aware that all unsaved configurations will be lost).

# <span id="page-15-3"></span>**5.1.2 NMT Communication Reset**

This NMT command performs a restarting of the CAN Controller, which can take up to 5 ms until the new bootupmessage is sent (be aware that all unsaved configurations will be lost).

# <span id="page-15-4"></span>**5.2 Boot-up message**

After a power-on or NMT reset, the device will send a Boot-up message.

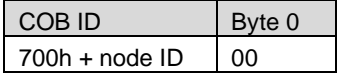

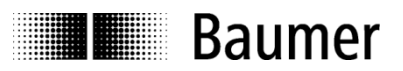

# <span id="page-16-0"></span>**6 SDO service**

# <span id="page-16-1"></span>**6.1 General**

The device supports 1 SDO server (Expedited read/write, segmented read)

Structure of an **SDO telegram**:

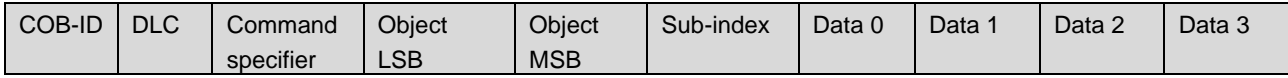

A SDO-**COB-ID** is composed as follows:

Client / consumer -> Server / encoder : 600h + node-ID Server / encoder -> Client / consumer : 580h + node-ID

**DLC** describes the length of the telegram. This is composed as follows: 1 byte command specifier + 2 bytes object + 1 byte sub-index + no. of data bytes (0…4).

The **command specifier** defines whether data is read or set, and how many data bytes are involved.

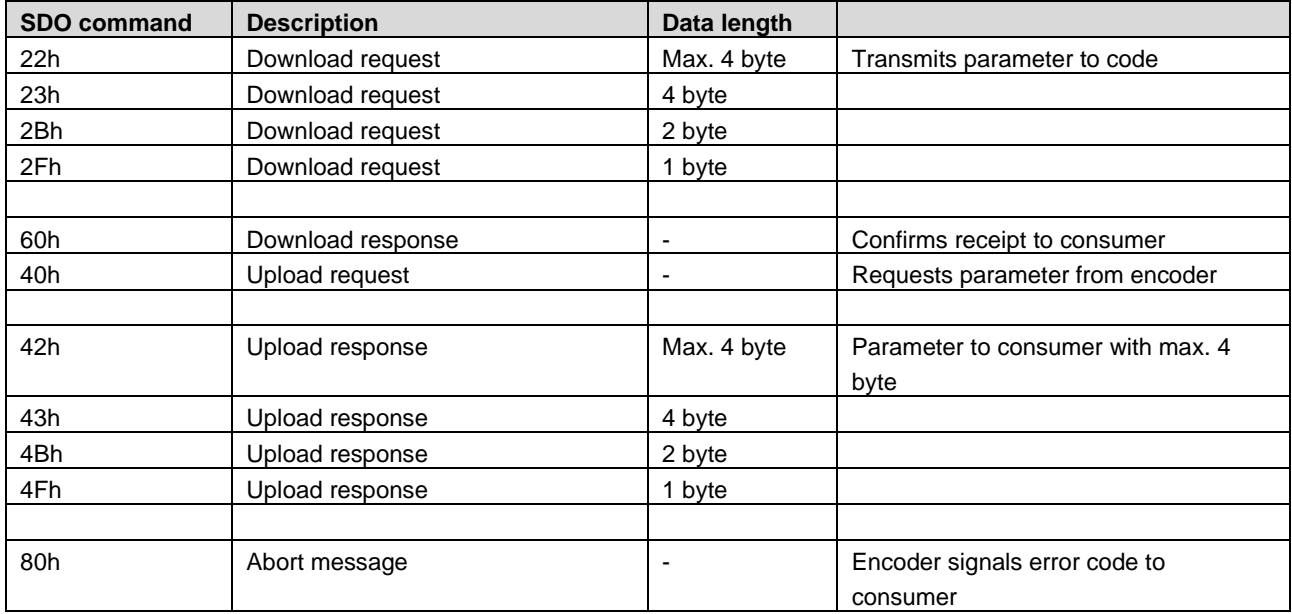

An **abort message** indicates an error in the CAN communication. The SDO command specifier is 80h. The object and sub-index are those of the requested object. The error code is contained in bytes 4…7.

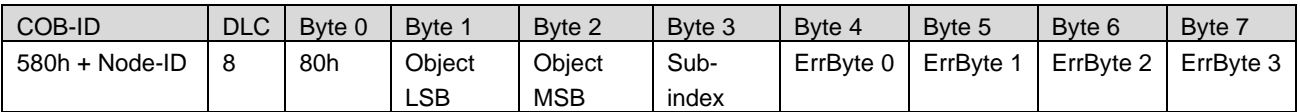

Byte 4…7 results in the SDO abort message (byte 7 = MSB). The following messages are supported: 05040001h Command specifier is not supported

- 06010000h Incorrect access to an object
- 06010001h Read access to write only
- 06010002h Write access to read only

06020000h Object is not supported

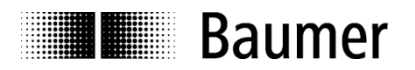

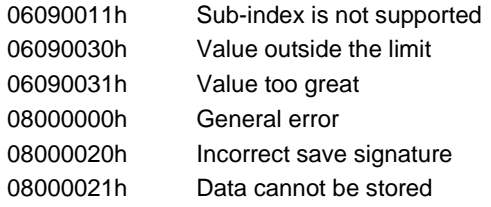

## <span id="page-17-0"></span>**6.2 SDO examples**

Request of a value by the consumer from the producer A frequent request will be a request for position: Object 6004h

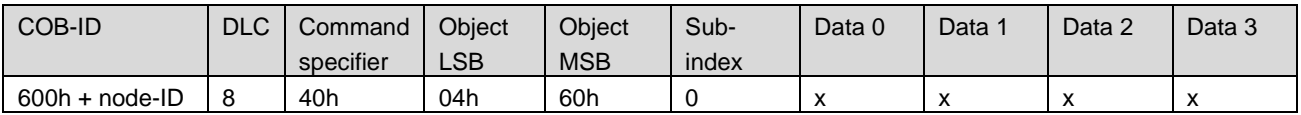

Response by the producer to the request for a value.

The position is 4 bytes long, the precise values can be found under object 6004h.

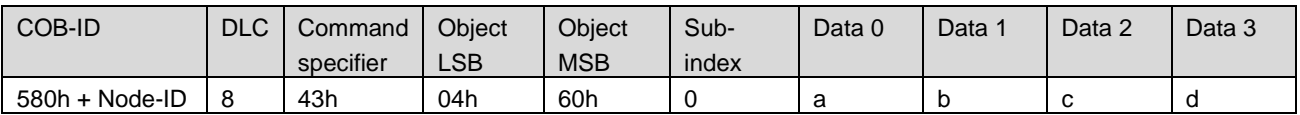

Writing a value by the consumer into the producer Position setting can be performed with preset. Object 6003h

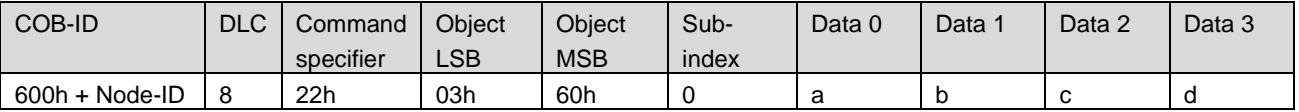

Producer's response to the writing of a value

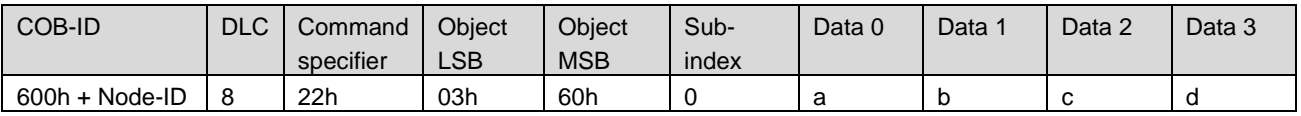

### <span id="page-17-1"></span>**6.3 Store/restore parameters**

<span id="page-17-2"></span>The device supports saving parameters to a non-volatile memory.

### **6.3.1 Store**

Writing "save" to 1010h-x stores the corresponding objects to the non-volatile memory. After a reset or power-on, the parameters are loaded from the non-volatile memory.

<span id="page-17-3"></span>The SDO request to 1010h-x is answered after the storing of the parameters is performed.

### **6.3.2 Restore**

<span id="page-17-4"></span>Writing "load" to 1011h-x restores the corresponding objects. The parameters are restored after a reset or power-on.

#### **6.3.3 Reliable store and restore operation**

To ensure reliable store and restore operation to and from non-volatile memory, the user must ensure continuous electric power to the device with any power interruption.

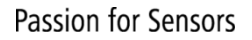

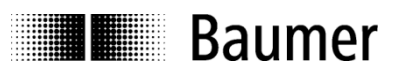

# <span id="page-18-0"></span>**7 PDO Service**

# <span id="page-18-1"></span>**7.1 General**

The device supports 3 PDOs (TPDO1,TPDO2, TPDO3). PDOs are only transmitted in NMT operational mode.

# <span id="page-18-2"></span>**7.2 PDO transmission types**

The following transmission types are supported (object 1800h-2h, 1801h-2h, 1802h-2h):

- Synchronous transmission (1-240)
- Asynchronous transmission (255)
- Manufacturer transmission (254)
- RTR-only transmission, event-driven (253)

All PDOs support all transmission types.

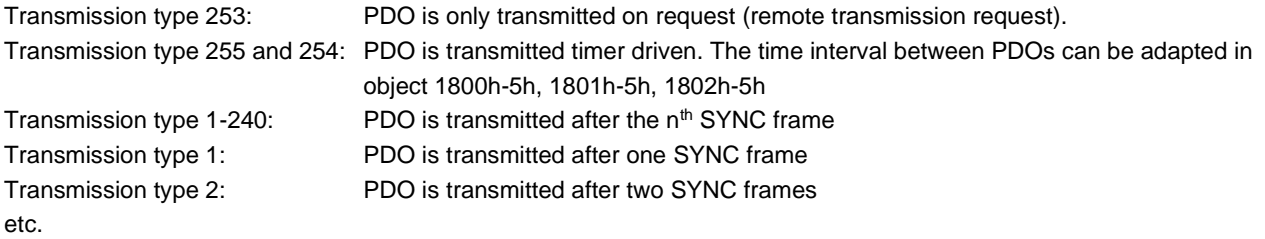

# <span id="page-18-3"></span>**7.3 COB-ID of PDOs**

The COB-ID for PDOs can be changed (object 1800h-1h, 1801h-1h, 1802h-1h) Default Values are: TPDO1: 180h + node-ID TPDO2: 280h + node-ID TPDO3: 380h + node-ID Changes will be applied immediately.

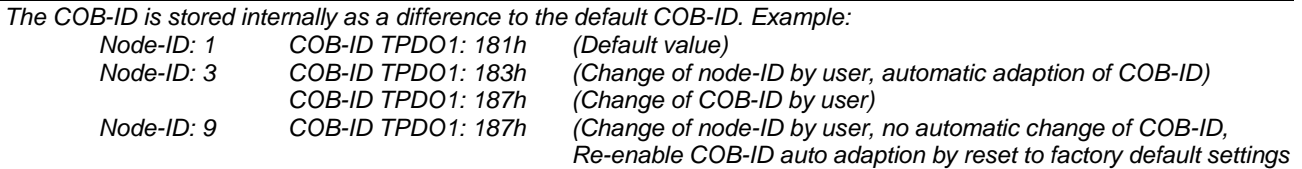

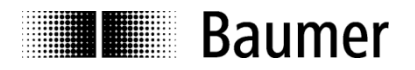

# <span id="page-19-0"></span>**7.4 PDO mapping**

The encoder supports dynamic mapping.

# <span id="page-19-1"></span>**7.4.1 Mappable objects**

The following objects are mappable:

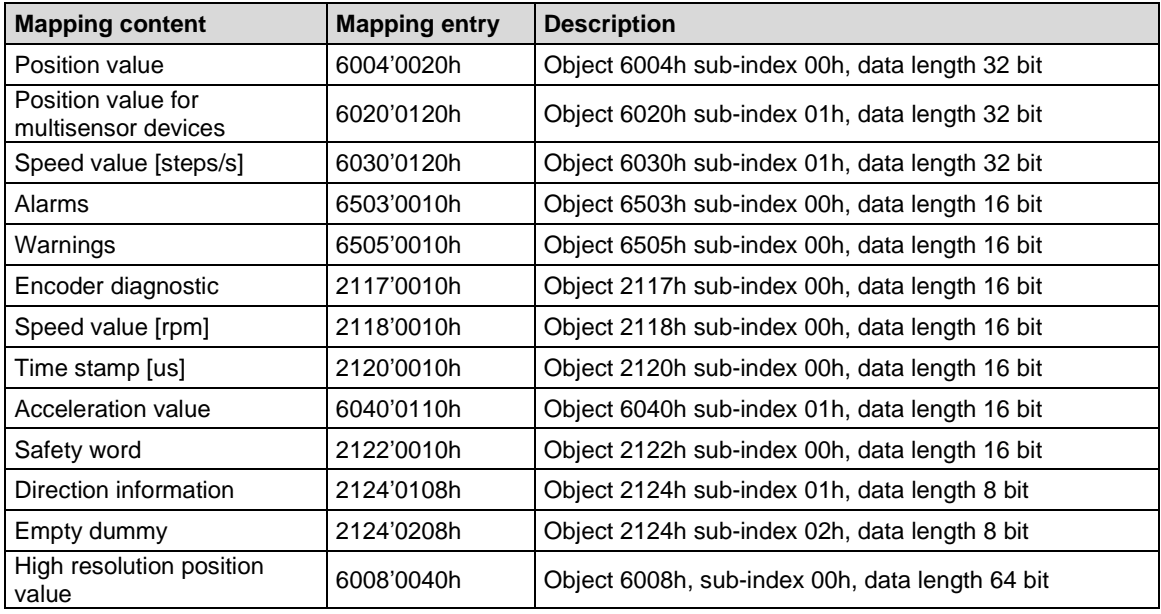

To change PDO mapping, disabling the mapping by writing 0 to 1A00h-0h, 1A01h-0h, 1A02h-0h is required first. Write the desired mapping entry and enable the mapping again by writing the number of PDO contents to1A00h-0h, 1A01h-0h, 1A02h-0h.

# <span id="page-19-2"></span>**7.4.2 Default mapping of absolute encoder**

The default mappings for all three TPDOs are the same. The position will be transmitted in byte 0..3.

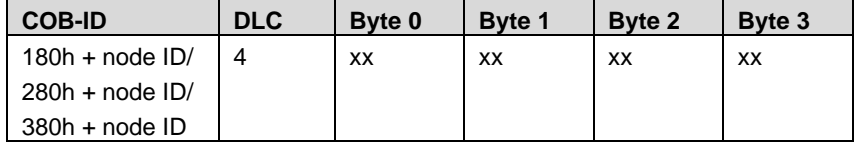

Byte 0...3: Position value (object 6004h)

# <span id="page-19-3"></span>**7.5 Timing**

The minimal cycle time for TPDOs is 1 ms.

# <span id="page-19-4"></span>**7.6 Exceptions of accurate calculation of process data**

The following operations could interrupt the accurate calculation of process data such as position, speed, warnings and alarms:

- Changing the scaling parameters

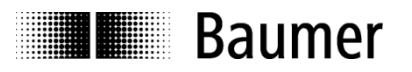

# <span id="page-20-0"></span>**8 Emergency Service**

# <span id="page-20-1"></span>**8.1 General**

If there is an error on the device, the device commits an emergency message and sets the corresponding bits in the error register (Object 1001h).

Error codes are accessible by the error field (object 1003h-x). A history of maximal 8 error codes is stored in the error field.

# <span id="page-20-2"></span>**8.2 COB-ID**

The COB-ID for the emergency message can be modified in object 1014h. Default Value: 80h + node ID

Changes will be applied immediately.

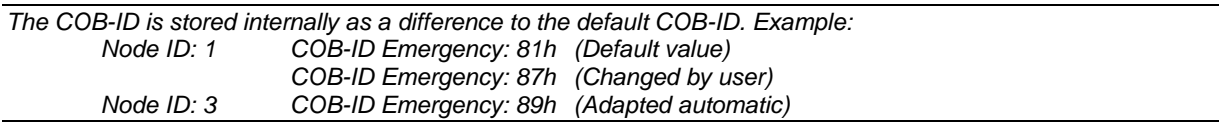

# <span id="page-20-3"></span>**8.3 Emergency message**

The format of the emergency messages is according to CiA 301. Additionally, the encoder sends the warning and alarm fields (object 6503h, 6505h).

The emergency message is transmitted if an error is indicated in the error register.

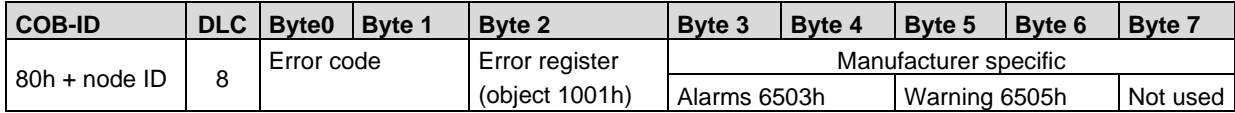

### <span id="page-20-4"></span>**8.4 Error register**

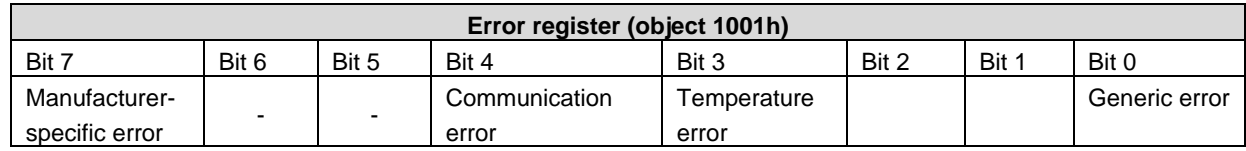

### <span id="page-20-5"></span>**8.4.1 Manufacturer-specific error**

This error is indicated when a manufacture specific error occurs. A manufacturer-specific error is an error which doesn't have a dedicated error Bit in object 1001h. E.g. a temperature error does set bit 3 and 0. A battery monitoring error has no dedicated error bit an sets therefore bit 7 and bit 0.

### <span id="page-20-6"></span>**8.4.2 Communication error**

Communication errors are indicated if the internal CAN message buffers are overflowed or there are malformed CAN frames on the bus. After a communication error the corresponding operation (described in object 1029h-1) is executed.

### <span id="page-20-7"></span>**8.4.3 Temperature error**

This error is indicated, when the internal temperature of the encoder is above a certain threshold level, at which the position can't be guaranteed.

### <span id="page-20-8"></span>**8.4.4 Generic error**

A generic error is indicated for all other errors.

An encoder specific alarm or error will also cause a generic error.

After a generic error the corresponding operation (described in object 1029h-2) is executed.

# **THE Baumer**

# <span id="page-21-0"></span>**9 Alarms, warnings, errors, emergency messages and error behavior**

**Fehler! Verweisquelle konnte nicht gefunden werden.** and **Fehler! Verweisquelle konnte nicht gefunden werden.** sh ow the surveillance mechanisms. If one of them fails, an alarm or warning will be indicated. The behavior upon an error can be defined and is described in chapter [9.3.](#page-23-0)

# <span id="page-21-1"></span>**9.1 Non-redundant encoder**

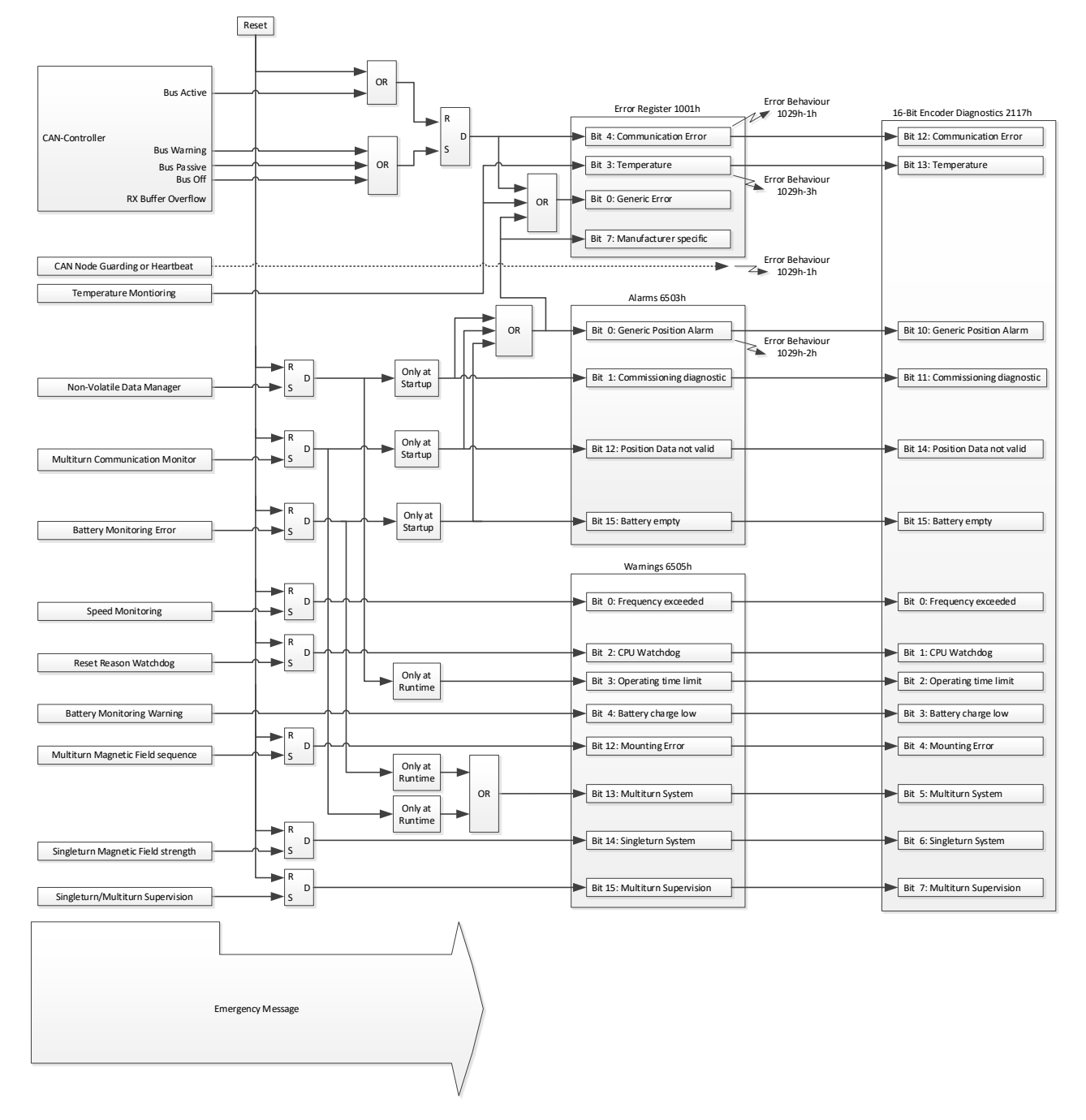

### **Figure 6: Dataflow of Error, Alarm, Warning, Diagnostic and Emergency messages**

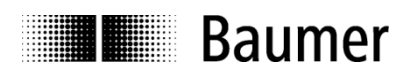

# <span id="page-22-0"></span>**9.2 Redundant encoder**

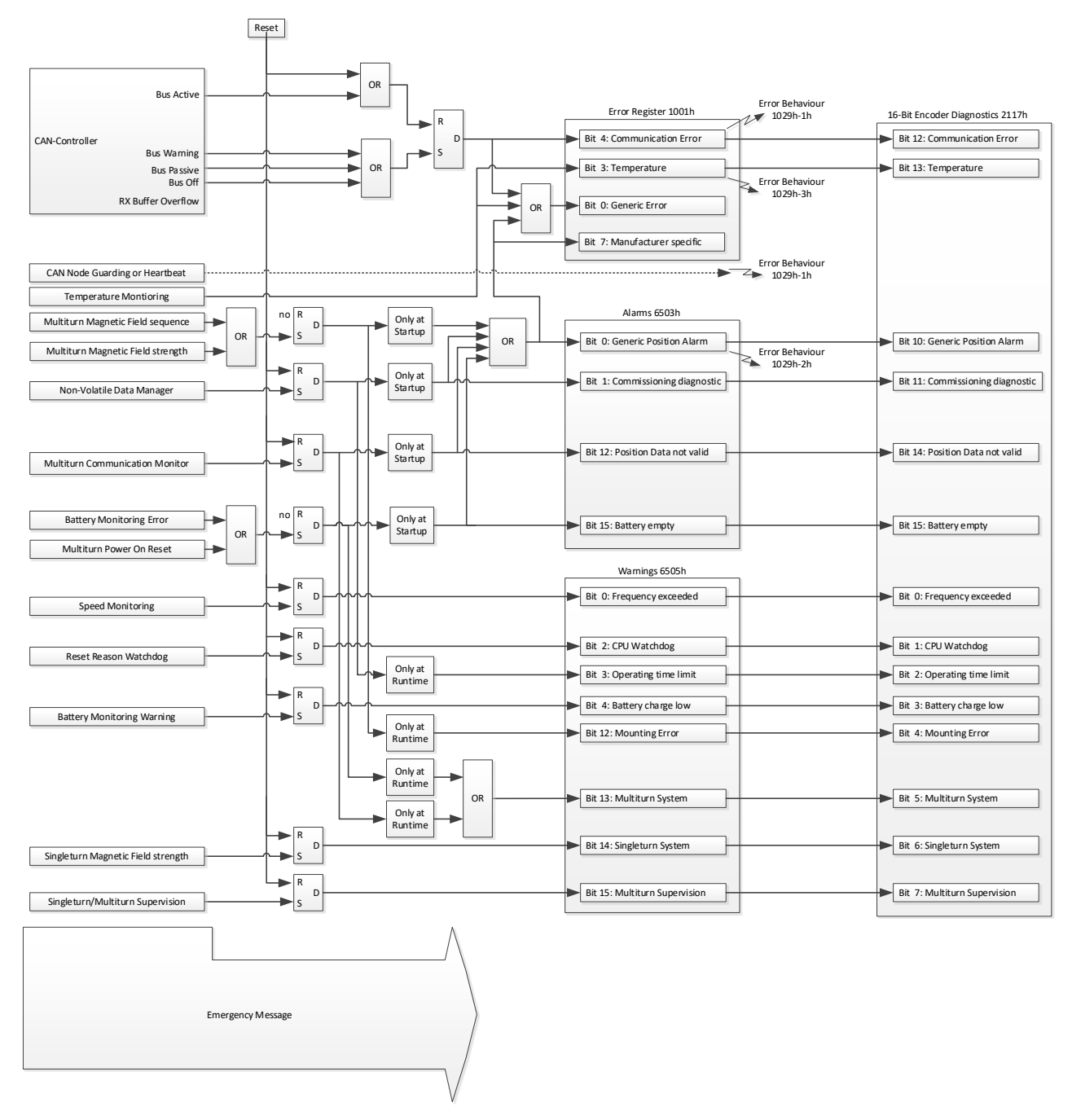

**Figure 7: Dataflow of Error, Alarm, Warning, Diagnostic and Emergency messages (each node)**

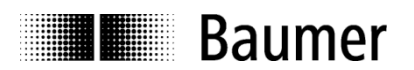

# <span id="page-23-0"></span>**9.3 Error behavior**

The error behaviors are executed when the corresponding bit in object 1001 Error register is set and the device is in the NMT-State Operational.

Example:

The error behavior 1029h-2 is set to "Change to Pre-Operational" (0). The device is in NMT state Operational 1. Generic error bit is set.

- $\rightarrow$  The device changes to Pre-Operational
- 2. The device is forced to NMT state Operational with NMT command Start
	- $\rightarrow$  The device changes again to Pre-Operational if the generic error bit is not cleared.

# <span id="page-23-1"></span>**9.4 Error Injection**

The error injection allows testing a system behavior in case of an encoder malfunction. There are two objects that can be used for test purposes to simulate different encoder behaviors.

#### **0x2116-1 Diagnostic Injection**

An error injection code, written on this object simulates a diagnostic source according to chapter [9.5.](#page-24-0)and activates the corresponding signaling. For error injection codes please refer to chapter [9.5.](#page-24-0)

#### **0x2116-2 Position Offset Injection**

The value written to this object is added to the encoder position value, for test purposes

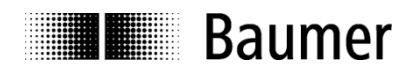

# <span id="page-24-0"></span>**9.5 Encoder Diagnostic Sources**

The following tables provide a summary of all diagnostic sources supported by the encoder.<br>
Source<br>
Source **Source** Diagnostic Source<br> **Description**<br>
Additional Informat **Description** Additional Information<br> **Emergency Error Code** Error Code transmitted **Emergency Error Code** Error Code transmitted within the emergency message<br>Signaling Object and bit number where the diagnostic source get Object and bit number where the diagnostic source gets visible **Appearance Describes when the signaling may occur**<br> **Reset Behavior Describes when the signaling of a diagnery Reset Behavior** Describes when the signaling of a diagnostic source gets reset<br> **Error Injection Code** Error injection code to simulate a diagnostic source for object 2 Error injection code to simulate a diagnostic source for object 2116-2h

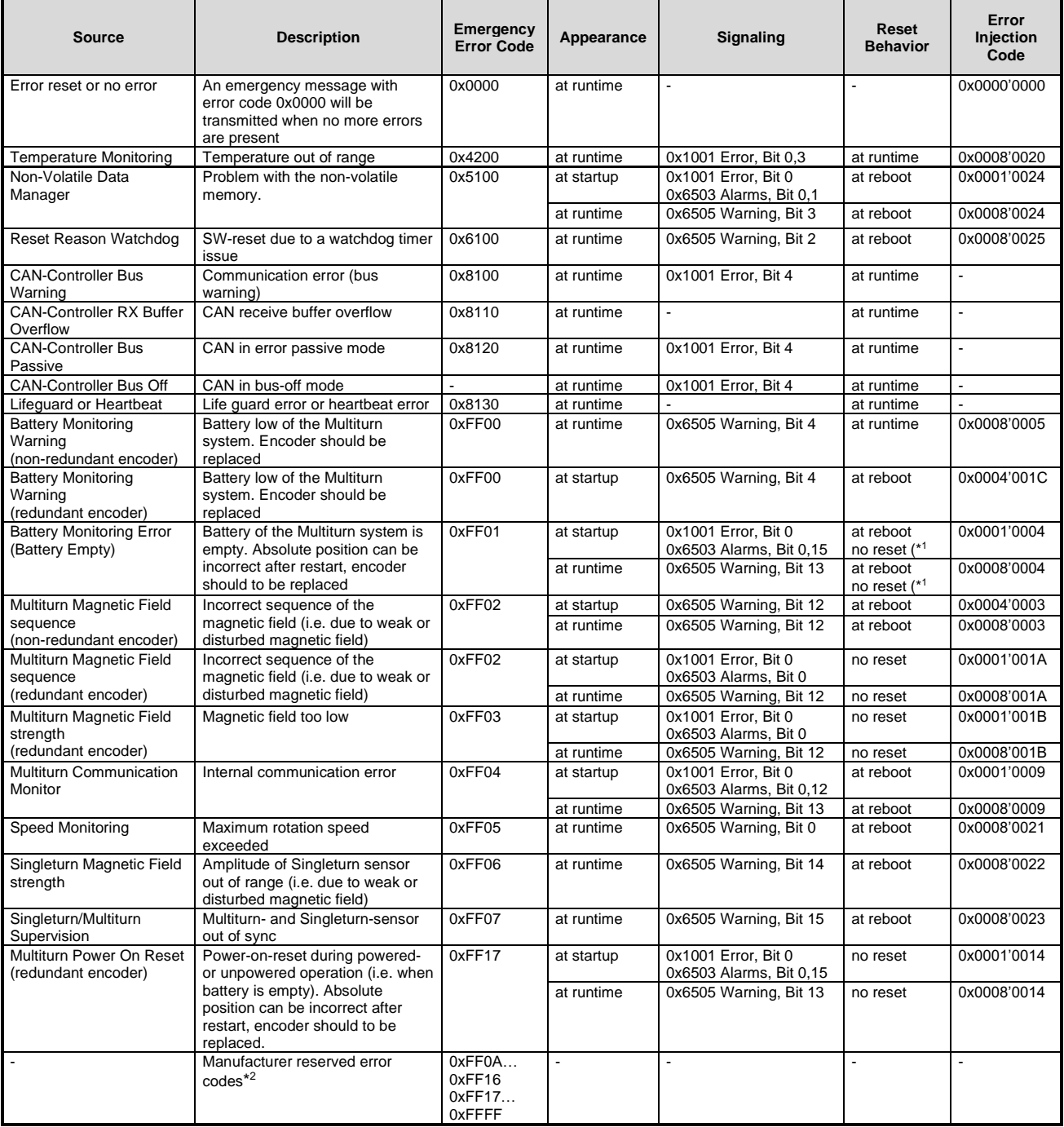

**Remark:** In case of any diagnostic source appeared, absolute position may be incorrect.

(\* 1 : No reset of diagnostic source in case of encoder with redundant design)

(\*<sup>2</sup>: Encoder must be returned to the manufacturer for analysis)

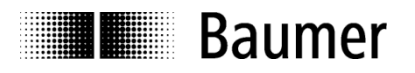

# <span id="page-25-0"></span>**10 Heartbeat Service**

# <span id="page-25-1"></span>**10.1 General**

<span id="page-25-2"></span>The device supports a heartbeat producer according CiA 301.

# **10.2 COB-ID**

<span id="page-25-3"></span>The COB-ID for the heartbeat message is 700h + node ID.

# **10.3 Timing**

The minimal cycle time for heartbeat messages is 1 ms, which can be configured with object 1017h-0

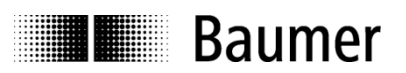

# <span id="page-26-0"></span>**11 Layer setting services / LSS producer**

# <span id="page-26-1"></span>**11.1 General**

The device baud rate and node-ID can be configured by LSS (according to CiA 305). Another possibility to change the baud rate and node-ID is to access the objects 2100h and 2101h (see object directory). The LSS service is available in NMT stopped mode only.

# <span id="page-26-2"></span>**11.2 Supported commands**

- Switch state global
- Switch state selective
- Activate bit timing parameters
- Configure bit timing parameters
- Configure node-ID protocol
- Store configuration
- Inquire LSS address
	- o Inquire identity vendor-ID
	- o Inquire identity product code
	- o Inquire identity revision number
	- o Inquire identity serial number
- **·** Inquire node-ID
- **EXS** identify producer
- LSS identify non-configured remote producer
- LSS identify non-configured producer
- LSS fast scan

# <span id="page-26-3"></span>**11.3 LSS address**

The needed values for LSS addressing as vendor ID, revision number, product code and serial number are printed on a label on the encoder housing.

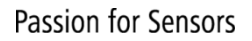

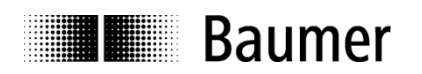

# <span id="page-27-0"></span>**12 Object directory**

The following tables provide a summary of all SDO objects supported by the encoder.<br>Object Object number in Hex

**Object** Object number in Hex<br> **Name** Object name

**Name** Object name<br> **Format** U/I = Unsigne

**Format**  $U/I = Unsigned/Integer, No. = no of bits, ARR = Array, REC = Record, STR = String Access$   $ro = read only, wo = write only, rw = read write, m = mappedble$ 

**Access**  $ro = read only, wo = write only, rw = read write, m = maptable$ <br>**Default** Default value on first init

**Default** Default value on first init<br> **Save**  $X = \text{can be stored in the}$ **Save** X = can be stored in the EEPROM

<span id="page-27-1"></span>**Description** Additional information

# **12.1 Communication parameters**

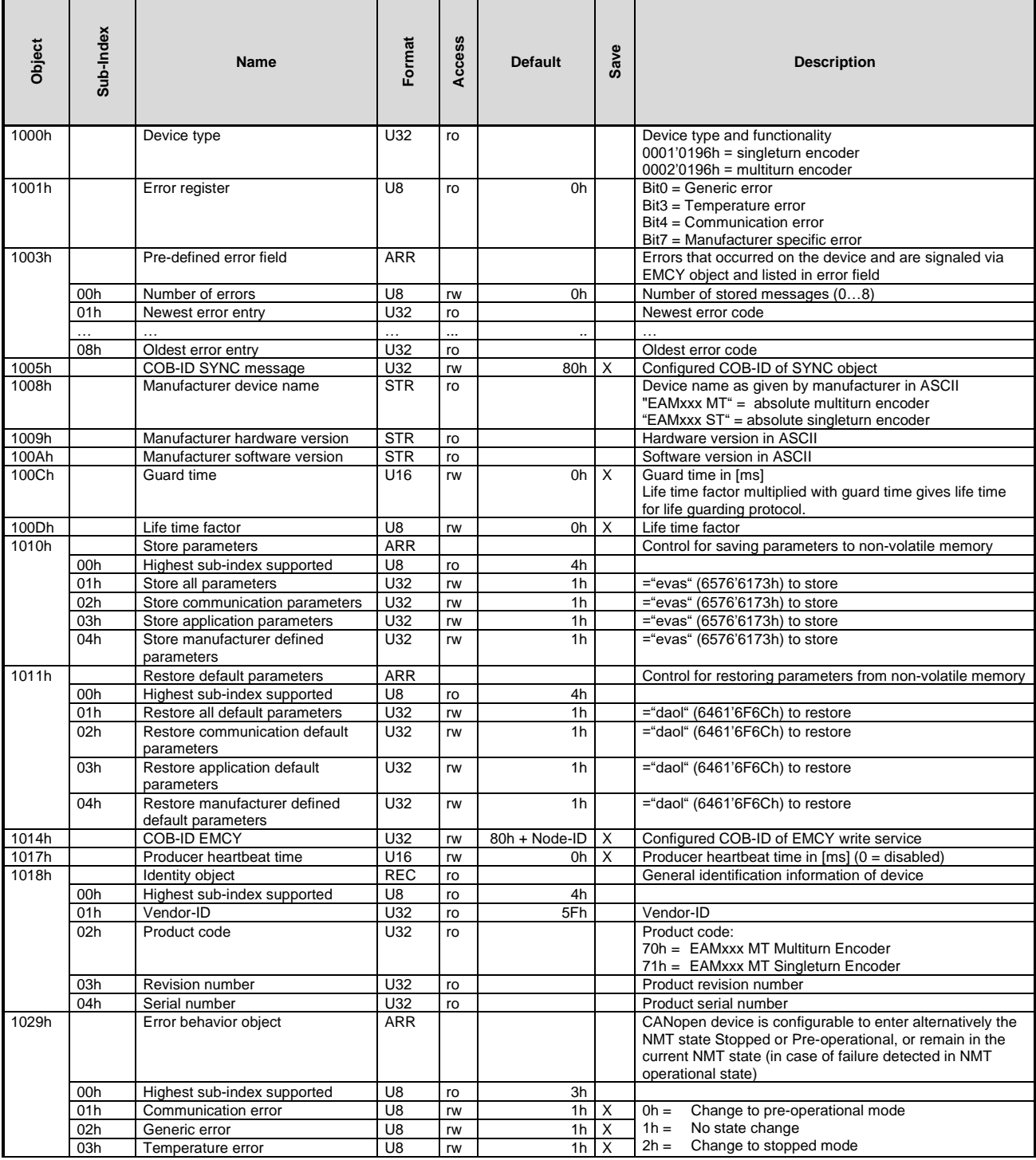

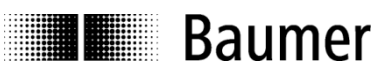

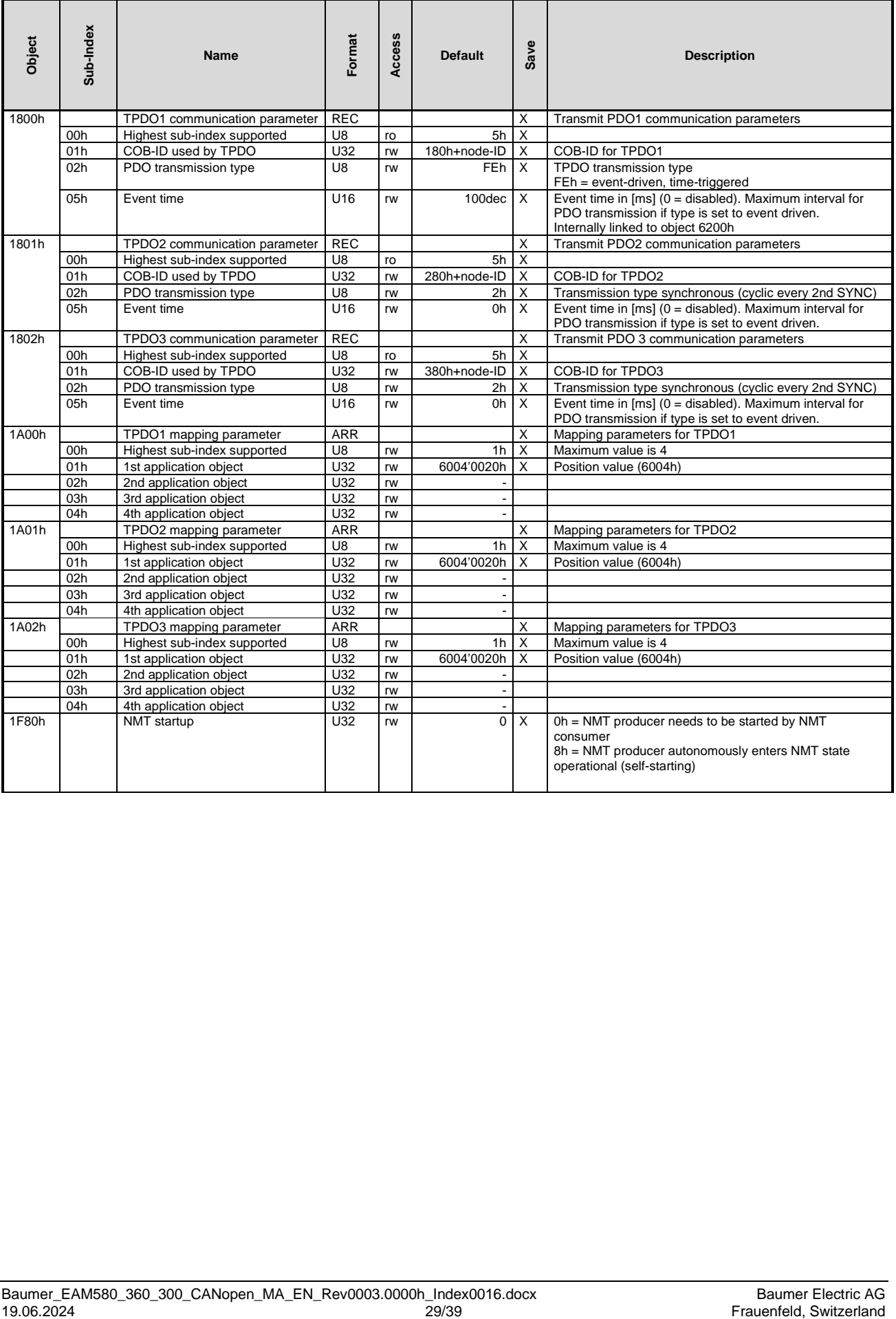

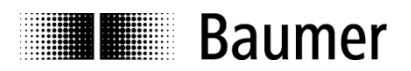

## <span id="page-29-0"></span>**12.2 Manufacturer specific parameters**

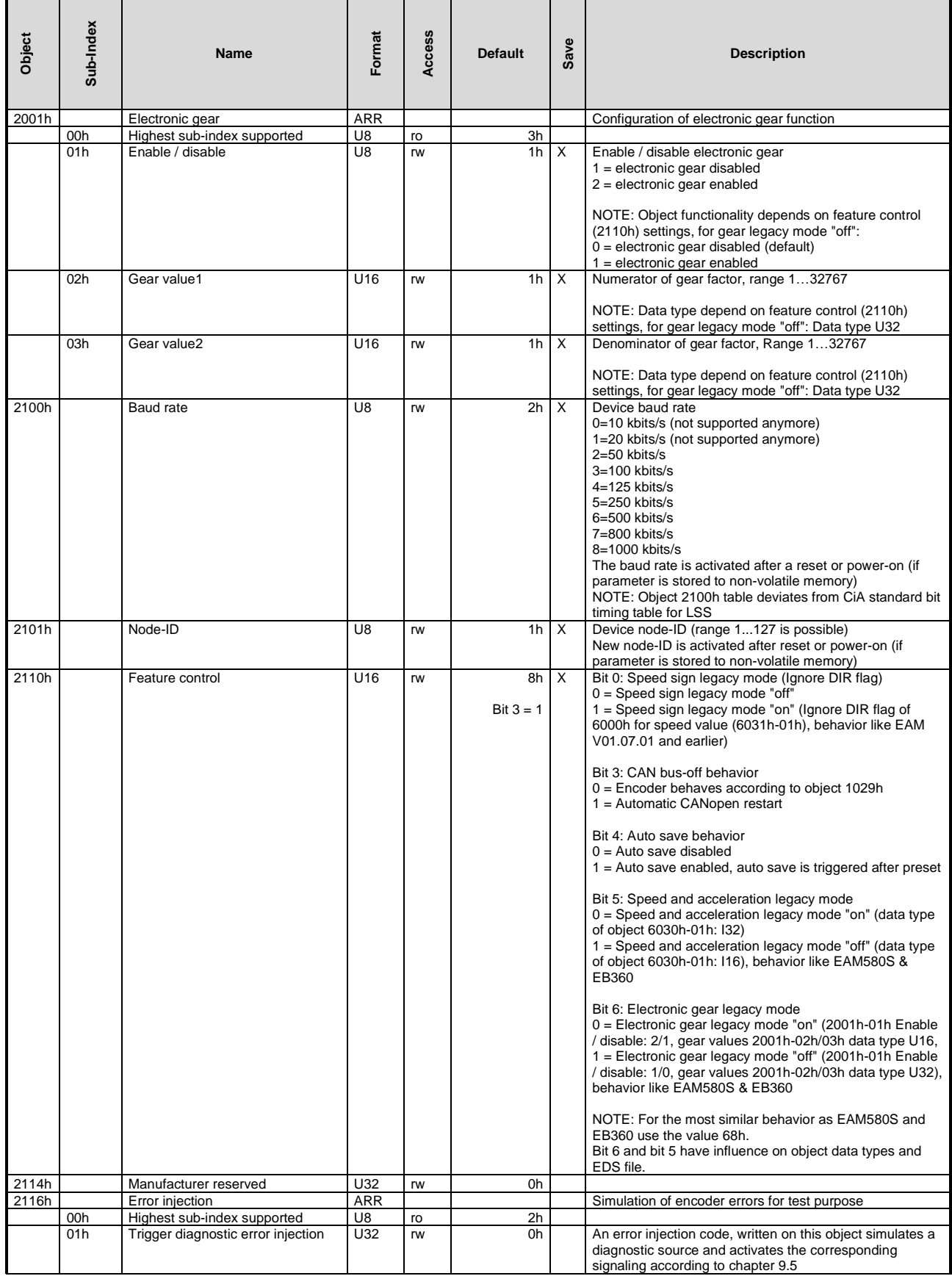

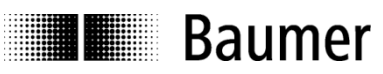

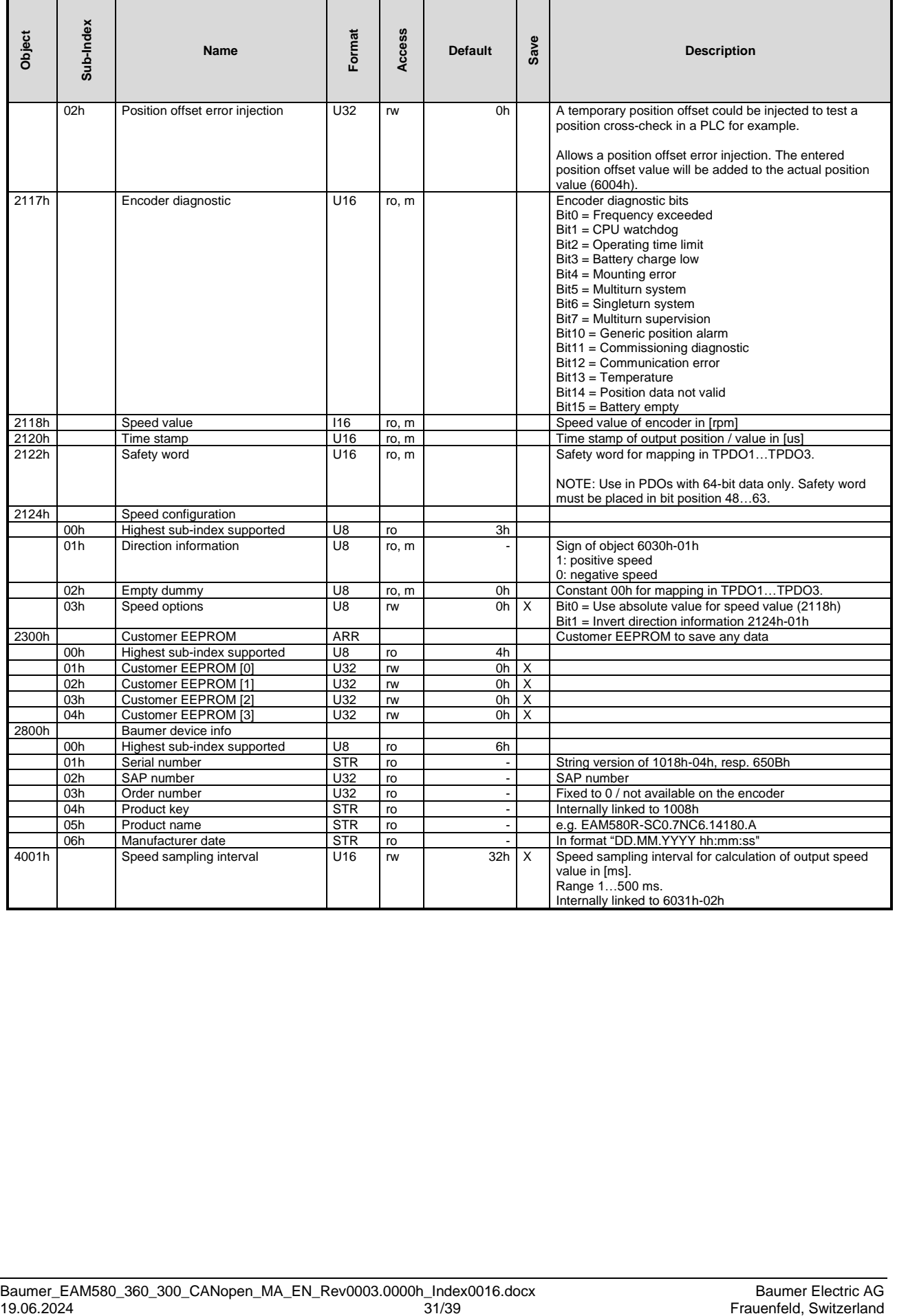

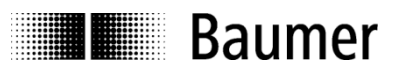

# <span id="page-31-0"></span>**12.3 Device profile specific parameters (rotary encoders, CiA DSP406)**

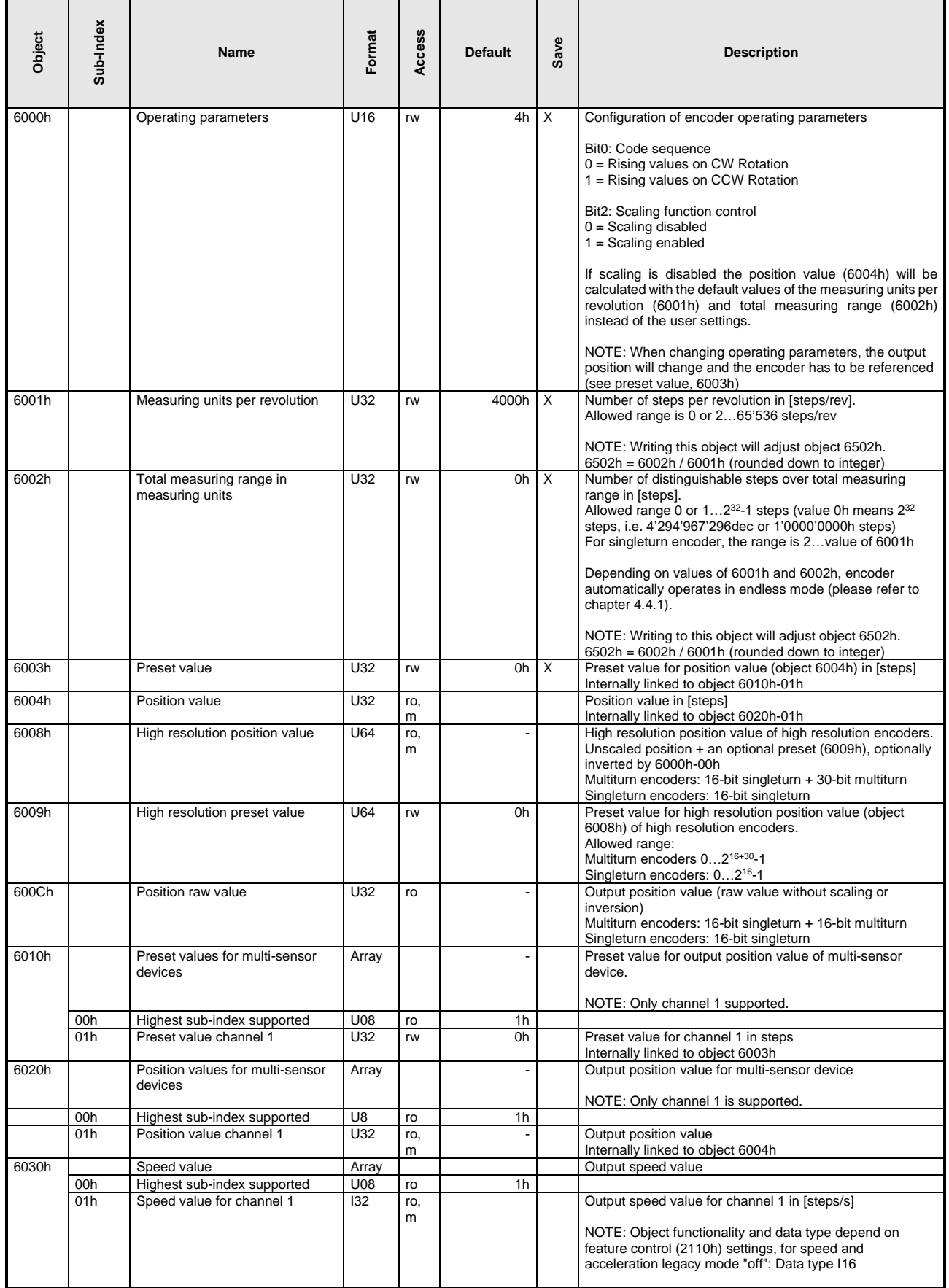

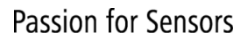

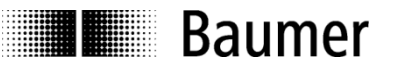

Ï

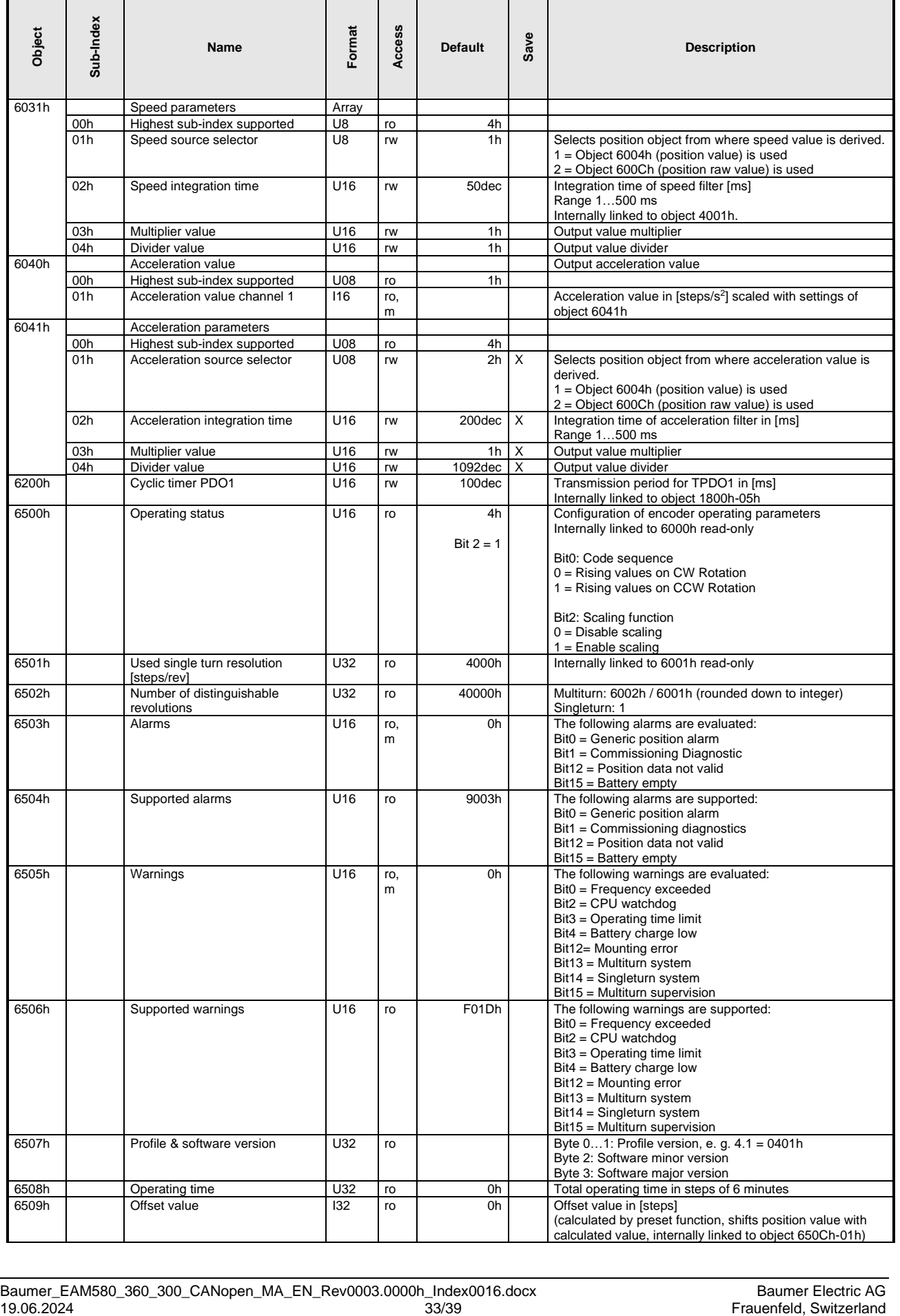

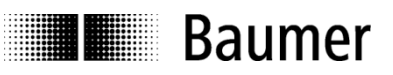

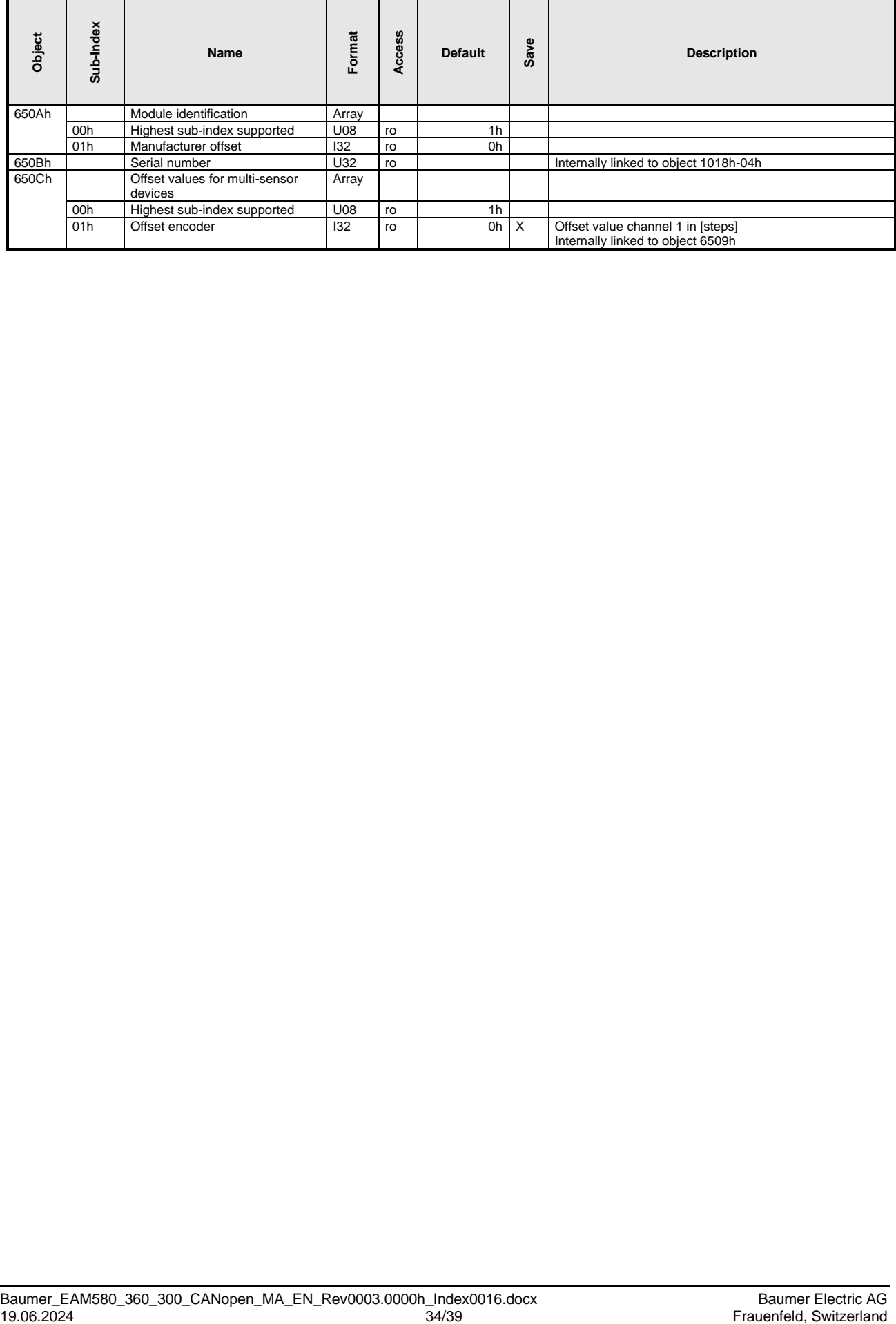

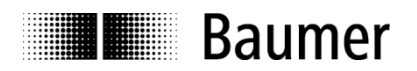

# <span id="page-34-0"></span>**13 Applications**

#### **Changing the node ID and baud rate with LSS**

The node ID and baud rate can be changed without having to use these to address the encoder. With the LSS service, the sensors are addressed and configured via the product code, revision no., vendor ID and serial number.

#### **Changing the node ID (node no.)**

The node ID can be changed in object 2101h between 1 and 127. A store routine should then be executed using object 1010h. On the next initialization, the encoder logs on with the new node ID.

#### **Changing the baud rate**

The baud rate can be changed in the object 2100h. An index is written into the object, not the effective baud rate.

The baud rate now still has to be stored using object 1010-1. On next initialization, the encoder logs on to the new baud rate. However, before this the baud rate of the master should be changed.

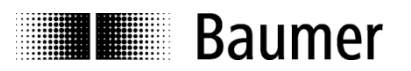

# <span id="page-35-0"></span>**14 Appendix**

# <span id="page-35-1"></span>**14.1 Deviations from CIA specifications**

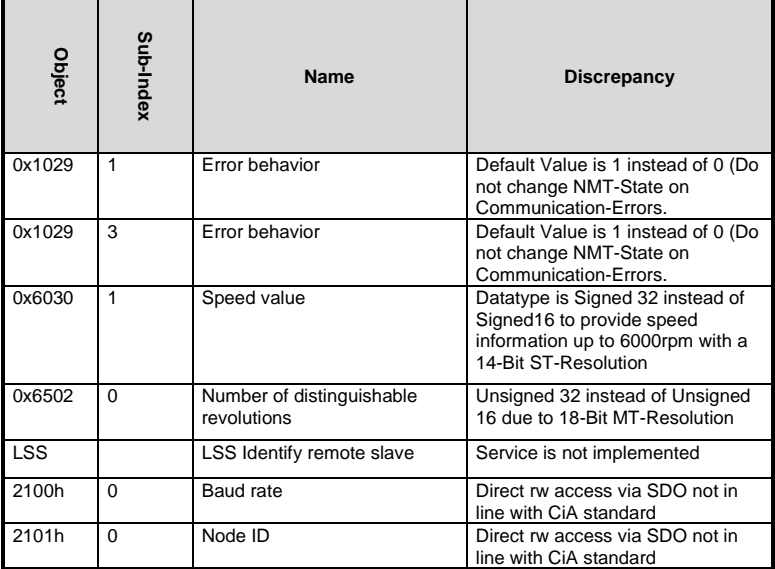

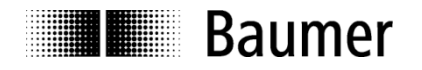

# <span id="page-36-0"></span>**14.2 Electronic gear function**

The electronic gear function (2001h) divides the encoder position value by the gear factor. Therefore it transforms the encoder position value into the view of the application:

> Application position  $=\frac{Encoder\ position}{I}$ i

The electronic gear function is also called numerator/denominator scaling or round axis function.

With electronic gear function enabled, the encoder can be mechanically mounted on the primary / input side (drive side) of a gearbox, while it outputs position data as if it was mounted on the secondary / output side (driven side) of the gearbox.

The parameter "total measuring range" (6002h) always defines the number of requested steps for one revolution on the secondary side of the gear box. The parameter "measuring units per revolution" (6001h) is not taken into account when electronic gear function is enabled.

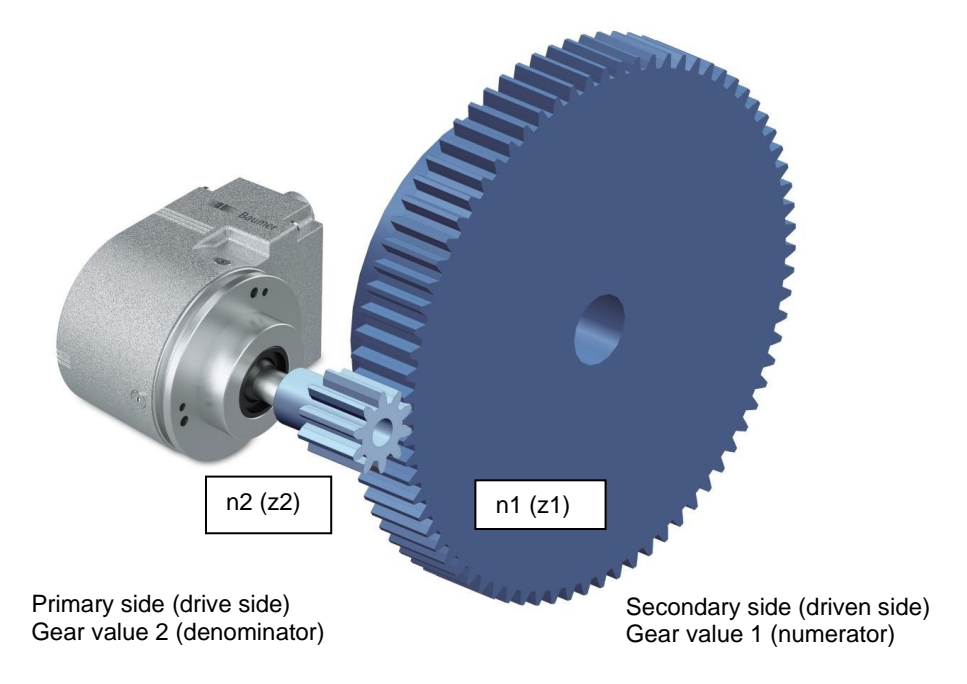

#### **Figure 8: Electronic gear function (2001h)**

The gear ratio or gear factor i is defined as:

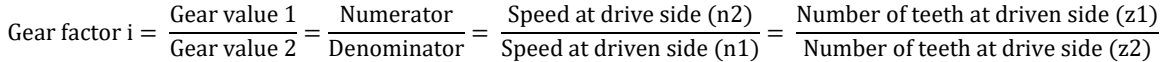

Gear value 1 (numerator, 2001h-02h) and gear value 2 (denominator, 2001h-03h) of the gear factor i directly result from the number of teeth / gear ratio in the application. In the above example, the number of teeth at the driven side is 75. At the drive side, the number of teeth is 10.

#### **Example**

The gear factor shall be  $75:10$  (means  $i = 7,5$ ). The resolution on the secondary side of the gearbox shall be "1 revolution = 10000 steps".

The numerator is 75 and the denominator is 10. Only integer values are admissible for numerator and denominator. The total measuring range is 10000.

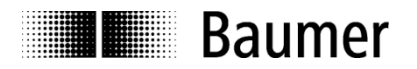

#### **Electronic gear enable / disable (2001h-01h)**

Set object 2001h-01h to value 1h to enable the electronic gear function, while value 0h disables it (further details see table **Fehler! Verweisquelle konnte nicht gefunden werden. Fehler! Verweisquelle konnte nicht gefunden werden.**).

NOTE: A change of object 2001h-01h Electronic gear enable / disable clears internal position offsets (if any). In this case, the current absolute multiturn position reference is lost and the encoder has to be referenced (see preset value, 6003h).

#### **Gear value 1 (2001h-02h)**

This object defines the numerator of the gear factor. The range of this integer value is 1…32'767.

#### **Gear value 2 (2001h-03h)**

This object defines the denominator of the gear factor. The range of this integer value is 1…32'767.

NOTE: After setting and storing the electronic gear function setting, the encoder has to restarted to activate the electronic gear function.

#### **Limitations**

A useful gear factor is greater than 0.125, while a gear ratio smaller than 1 may result in higher signal noise. Valid combinations of numerator, denominator and total measuring range fulfill following condition:

> total measuring range (6002h) \*  $\frac{\text{denominator} (2001h - 03h)}{\text{de} (2001h - 03h)}$  $\frac{1}{2}$  (2001h – 02h) = 65536

The maximum encoder revolutions when the encoder is unpowered or power on time is shorter than 5 minutes must be smaller than 2<sup>29</sup> (536'870'912) turns. If this number of revolutions is exceeded, the encoder has to be referenced (see preset value, 6003h) after every power-up.

The electronic gear function is useful for multiturn encoders. In case of singleturn encoders, the position value gets lost after a power cycle.

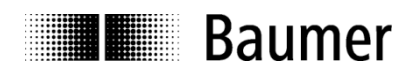

# <span id="page-38-0"></span>**14.3 Pin Assignments**

### **Assignment cable (connection - L or - U)**

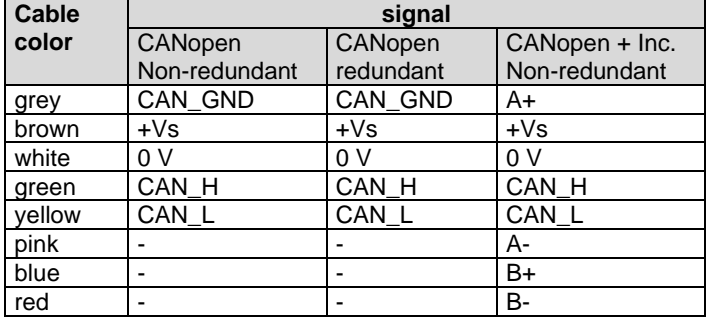

## **Pin assignment connector 1 x M12 (connection - N, - B or - A )**

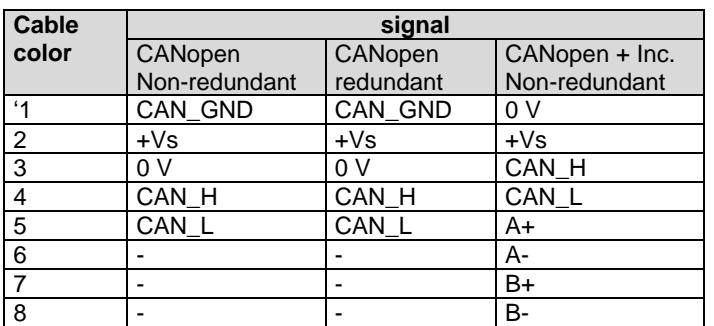

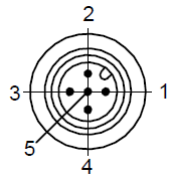